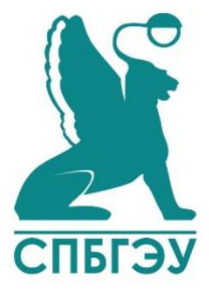

МИНОБРНАУКИ РОССИИ Федеральное государственное бюджетное образовательное учреждение высшего образования «САНКТ-ПЕТЕРБУРГСКИЙ ГОСУДАРСТВЕННЫЙ ЭКОНОМИЧЕСКИЙ УНИВЕРСИТЕТ»

# **Магистерская программа Прикладная информатика в экономике и управлении**

# **ВЫПУСКНАЯ КВАЛИФИКАЦИОННАЯ РАБОТА (МАГИСТЕРСКАЯ ДИССЕРТАЦИЯ)**

на тему:

«Разработка информационной системы сопровождения эксплуатации изделий

клиентами АО "Интек"»

Направление: 09.04.03 «Прикладная информатика»

Обучающийся 2 курса группы ПИ-1841 Очная форма обучения

Архипов Григорий Владимирович *(Ф.И.О.) (подпись)*

**Руководитель ВКР** доцент, к.э.н., Сотавов А. К.

**Рецензент**

\_\_\_\_\_\_\_\_\_\_\_\_\_\_\_\_\_\_\_\_\_\_\_\_\_\_\_\_\_\_\_\_\_\_\_\_ *(ФИО, должность, место работы, ученая степень, ученое звание (при наличии))* 

Нормоконтроль пройден « » 2020 г.

\_\_\_\_\_\_\_\_\_\_\_/Макарчук Т.А./

«Допущен $(a)$  к защите»  $\qquad \qquad$   $\qquad \qquad$   $\qquad \qquad$  2020 г.

Руководитель научного содержания программы Трофимов В. В. з.д.н. РФ, д.т.н., проф.  *(ученая степень, ученое звание, ФИО) (подпись)*

Санкт-Петербург 2020

 *(подпись)*

# **Содержание**

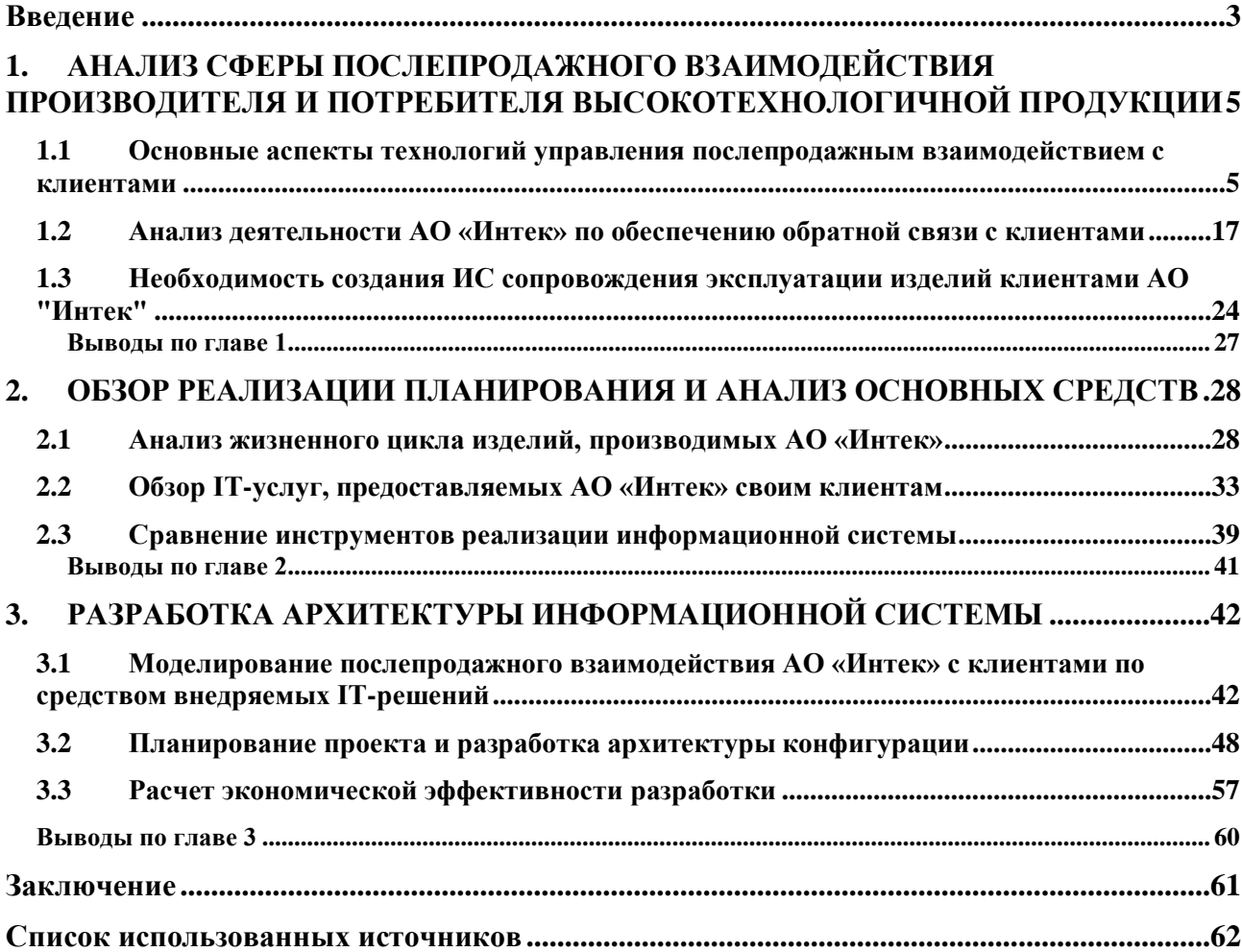

#### **ВВЕДЕНИЕ**

<span id="page-2-0"></span>Для любой фирмы, основная деятельность которой связана с реализацией каких-либо товаров, рано или поздно приходится сталкиваться с вопросом конкурентоспособности. Это вызвано наличием большого количества компаний на рынке, каждая из которых стремится получить максимально возможную прибыль от своей деятельности. Для этого руководство компаний постоянно следит за ситуацией на рынке и применяет в деятельности организации самые различные методики и технологии. Одной из таких технологий является обратная связь. Для её реализации, компании используют множество способов, в том числе и ИТ-решения, внедряя их в свою деятельность. Это могут быть узкоспециализированные программные продукты, направленные на решение конкретных задач организации, или же общедоступные средства помогающие автоматизировать процессы обратной связи. При принятии решений о выборе таких методик и технологий встает масса вопросов, начиная от финансовых и заканчивая техническими. Такие факторы являются актуализирующими для темы исследования.

**Актуальность** темы, рассматриваемой в данной выпускной квалификационной работе, заключается в необходимости создания ИС сопровождения эксплуатации изделий клиентами АО "Интек" за счет внедрения ИТ-решения, которое позволит увеличить скорость и качество выполнения задач по взаимодействию с клиентами и совершенствованию продукции.

**Цель исследования** – Совершенствование системы управления послепродажного взаимодействия с клиентами АО «Интек»

**Объект исследования** – Компания по производству эндоскопов АО «Интек».

**Предмет исследования** – Процессы повышения эффективности послепродажного взаимодействия с клиентами АО «Интек»

Для достижения поставленной цели необходимо решить следующие **задачи**:

- 1. Описать основные способы послепродажного взаимодействия с клиентами;
- 2. Проанализировать деятельность компании АО «Интек»;
- 3. Изучить функциональную инфраструктуру отдела тех. поддержки;
- 4. Выявить проблематику процесса взаимодействия с клиентами;
- 5. Сформулировать требования к информационной системе;
- 6. Провести анализ жизненного цикла продукта;
- 7. Сравнить инструменты реализации системы;
- 8. Разработать архитектуру конфигурации;
- 9. Рассчитать экономическую эффективность.

По результатам исследования были написаны 3 научные статьи, которые опубликованы в сборниках трудов конференций, индексируемых в РИНЦ.

# <span id="page-4-0"></span>**1. АНАЛИЗ СФЕРЫ ПОСЛЕПРОДАЖНОГО ВЗАИМОДЕЙСТВИЯ ПРОИЗВОДИТЕЛЯ И ПОТРЕБИТЕЛЯ ВЫСОКОТЕХНОЛОГИЧНОЙ ПРОДУКЦИИ**

# <span id="page-4-1"></span>**1.1 Основные аспекты технологий управления послепродажным взаимодействием с клиентами**

На этапах обслуживания клиентов наиболее важным является послепродажное взаимодействие с клиентами. Вероятно, легко привлечь клиентов на этапе предпродажи с помощью хорошо подготовленных маркетинговых стратегий и рекламных методов, но как только клиенты совершают транзакцию, самая большая проблема каждой компании - как заставить их остаться в бизнесе. Некоторые предприятия больше внимания уделяют продукту и тому, как его можно улучшить, не осознавая, что удержание клиентов более важно. В конце концов, эти клиенты будут ничем иным, как обычными покупателями, которые продолжают искать другие компании, предлагающие те же продукты или услуги, но с лучшим подходом, дающие покупателям ощущение того, что их ценят.

Как компания может заставить клиентов оставаться и продолжать вести бизнес на долгосрочной основе? Какие важные элементы участвуют во взаимодействии с клиентами после продажи? Как компания может реагировать на жалобы и проблемы клиентов?

Первым важным элементом послепродажного взаимодействия является построение отношений с клиентами. С налаженными отношениями клиент становится более расположенным к сотрудничеству [17]. Компания должна учитывать следующие атрибуты в продвижении качественных отношений с клиентами:

#### *Вежливость и профессионализм*

Распространенной ситуацией, когда клиент возвращается, является жалоба на то, как персонал или торговый представитель относятся к этому человеку. Компания должна постоянно проявлять высокий уровень вежливости и профессионализма при работе с клиентами даже после продажи.

#### *Доступность*

Компания должна упростить контакт клиентов с представителями, учитывая различные способы общения.

#### *Ответная реакция*

Клиенты ценят быстрые ответы на их запросы и проблемы. Представитель компании должен знать, как распознавать заявления клиентов и внимательно относиться к их потребностям.

#### *Знания*

Помимо отзывчивости, клиенты хотели бы иметь дело со знающими и опытными сотрудниками. Они считают, что представители, обладающие знаниями о продуктах и услугах, заслуживают доверия, чтобы заниматься своими недостатками и проблемами.

#### *Инновации*

Чтобы клиенты не устали снова и снова использовать один и тот же продукт или услугу, что может привести к поиску улучшенных обновлений, бизнес должен следить за тем, чтобы он регулярно делал стратегические инновации.

Другим важным элементом послепродажного взаимодействия с клиентами является удержание клиентов. У некоторых компаний есть способ сохранить постоянных клиентов на долгое время. Как они это делают? Вот несколько способов:

#### *Качественное обслуживание клиентов*

Отличное обслуживание клиентов от представителей компании гарантированно заставит клиентов остаться. Это вопрос заботы об их потребностях и заботливого отношения к ним во время взаимодействия. Они должны чувствовать себя ценными и важными. Они должны чувствовать, что есть компания, которая заботится о своих потребностях и занимается их проблемами.

#### *Проверка исполнения*

После того, как клиент совершает покупку, бизнес должен попытаться связаться с ним, чтобы получить обратную связь или просто поблагодарить его за сотрудничество. Отправка благодарственных карточек по электронной почте или благодарственное письмо достаточно, чтобы выразить благодарность. Рассылка ежемесячных информационных бюллетеней с актуальными обновлениями и полезной информацией — это то, что клиенты оценят. Осуществление последующих действий также является средством продвижения других продуктов и услуг, которые могут их заинтересовать.

### *Льготы и программы удержания*

Любой покупатель обязательно обрадуется льготам от компании, особенно после покупки. Некоторые программы удержания могут быть в форме уступков, будущих скидок, бесплатных подарков, купонов и специальных предложений, специально предназначенных для постоянных клиентов.

#### *Причины потери клиентов*

Все компании, наверное, хотят, чтобы каждый покупатель, который делает покупку или пользуется услугой, просто придерживался их, а не обращался к другим конкурентам. Однако существуют факторы, которые побуждают клиентов поддерживать очень ограниченные взаимоотношения или даже единовременное взаимодействие с компанией. Это могут быть:

- Плохое обслуживание клиентов
- Дефектные продукты
- Конкуренция со стороны других предприятий
- Смена местоположения

Среди всех этих факторов плохое обслуживание клиентов создает наибольшее влияние на бизнес [24]. Клиенты не видят лучших качеств продукта, если обслуживание, которое они получают, плохое или непрофессиональное. В итоге они не совершают еще одну транзакцию и вместо этого могут искать компанию, которая предлагает лучшее качество обслуживания клиентов. Это осознание того, что каждая деловая организация не должна просто игнорировать своих клиентов.

Этикеты составляют основу гармоничного общения и взаимодействия между людьми практически в любом аспекте жизни. Этикет — это основные правила и политики, которые устанавливают заметный уровень уважения и вежливости от одного человека к другому.

Во многих организациях и ситуациях этикеты могут быть универсальными или общими правилами, которые устанавливаются социальными нормами и которые, как ожидается, продемонстрирует каждый в любом деле. В разных случаях некоторые правила этикета устанавливаются в соответствии с характером ситуации [7].

Хотя этикеты должны быть реализованы для гладкого взаимодействия, хорошо воспитанный человек, сформированный с правильными значениями, должен иметь здравый смысл в понимании того, что правильно и что неправильно в ситуациях.

В аспекте взаимодействия с клиентами бизнес должен применять важные правила этикета при работе с клиентами. Эти протоколы встроены в обслуживание клиентов различными способами взаимодействия с клиентами: по телефону, электронной почте и при личной или физической связи.

Коммуникация — это обмен идеями между отправителем и получателем [21]. Правильное и эффективное общение — это когда отправитель передает сообщение другому человеку, и при обмене идеями достигается общее понимание. Хорошее общение в любом аспекте приводит к гладкому взаимодействию людей. В большинстве деловых организаций, особенно в сфере обслуживания клиентов, он используется как мощный инструмент для работы с клиентами.

Клиенты будут общаться различными способами - по телефону, электронной почте или лично. Представители службы поддержки должны продемонстрировать отличные коммуникативные навыки, как вербальные, так и невербальные. Это позволяет им легко понимать потребности клиентов и оперативно реагировать на них.

Тем не менее, в некоторых компаниях одной из проблем взаимодействия с клиентами является недопонимание. Представители не могут просто предоставить правильные ответы на вопросы клиентов из-за ошибок в общении. Компания должна такими ситуациями. Причины нарушения связи должны быть идентифицированы, в противном случае разрывы в коммуникациях только отговорят клиентов больше заниматься бизнесом.

Когда клиенты продолжают возвращаться для совершения покупок или если они продолжают совершать транзакции, это означает, что им нравится продукт, услуга или то, как с ними обращаются. Продолжение деловых операций означает, что клиенты остались впечатлены и довольны. Тем не менее, есть разница, если они впечатлены только из-за качества продукта, но не качества обслуживания клиентов. На самом деле, хороший продукт гораздо привлекательнее, если он сопровождается эффективным обслуживанием клиентов. Любой клиент хотел бы получить хорошее обслуживание.

Как только клиент начинает любить бизнес, должны быть разработаны два важных элемента: доверие и лояльность. Клиенту может понравиться предлагаемые продукты или услуги, но это не обязательно означает, что человек доверяет бизнесу. Бизнес-организация все еще должна доказать свою ценность в качестве избранного среди остальных конкурентов. Вот почему доверие и лояльность идут вместе. Доверие может быть получено от клиентов, если компания строит хорошую репутацию.

Компания приобретает надежность и кредитоспособность, если она может создать авторитетный имидж для общества и его клиентов [2]. Вот почему есть компании, которые известны своей добросовестностью или авторитетом. Это больше похоже на то, как люди комментируют, чем известна компания. Есть заведения, которые славятся своим качеством продукции. Некоторые компании известны плохой репутацией из-за таких факторов, как низкое качество продукции, завышение цен, плохое обслуживание клиентов и многие другие. Но лучшая репутация, которую может иметь компания, — это отличное обслуживание клиентов.

Как бизнес-организация может создать отличный имидж для покупателей? Вот несколько способов:

- Всегда предоставлять клиентам правильную и актуальную информацию
- Держать их в курсе последних событий компании или любых новых продуктов и запущенных услуг
- Получать хорошие отзывы от критиков в интернете, печатных СМИ, на радио или телевидении
- Получать хорошие показания от популярных деятелей, которые также воспользовались продуктом или услугой
- Быть последовательным в предоставлении качественного обслуживания клиентов каждому клиенту
- Получение наград и признаний в различных программах или мероприятиях
- Нанимать хорошо обученных и компетентных представителей

Авторитетная бизнес-организация может легко завоевать доверие своих клиентов. Люди начинают доверять компании, которая доказала свою ценность в бизнесе и для клиентов. Клиенты чувствуют себя уверенно и защищённо, зная, что компания, с которой они решили вести бизнес, создала хорошую основу в отрасли. Они знают, что им не будут лгать, когда речь идет о ценах, имеющих отношение к качеству. Они твердо убеждены, что вся предоставленная им информация является правдивой и правильной. Они считают, что приняли правильное решение вести бизнес с этой компанией [38].

Бизнес-организации будут знать, что они завоевали доверие, когда клиенты продолжат работать с ними в течение длительного времени и будут возвращаться. Такие клиенты не рассматривают возможность перехода на других конкурентов.

Теперь, что может произойти, если компания потеряет доверие клиента к бизнесу? Это, очевидно, создает негативное влияние на имидж бизнеса. То, что раньше высоко ценилось, станет запятнанной репутацией. Клиенты показывают потерю доверия через эти проявления:

- Они отменяют свои услуги или прекращают делать покупки
- Они рассказывают людям о своем плохом и несчастном опыте
- Они могут написать плохие отзывы о бизнесе через различные формы СМИ
- Они переключаются на близкого конкурента
- Они устно выражают потерю доверия и уверенности самим представителям компании.
- Они начинают подвергать сомнению каждую информацию и детали, предоставленные им

Ни одна компания или бизнес-организация, вероятно, не захотят, чтобы их считали нежелательной репутацией. Это явно не хорошо для бизнеса, особенно для его роста. Таким образом, для того, чтобы клиенты могли доверять бизнесу, в первую очередь необходимо установить заслуживающее доверия и достойное имя.

#### *Управление взаимоотношениями с клиентами (CRM)*

Компании и коммерческие организации должны иметь организованный и систематический подход к поддержанию отношений с клиентами. Помимо построения хороших деловых отношений, компания должна также управлять этими отношениями с клиентами с помощью современных технологий. Очевидно, что структурированный и организованный подход к работе с любой бизнес-операцией, будь то лично, по телефону или по электронной почте, является плюсом для компании, поскольку он дает клиентам положительное впечатление о том, как ведется и управляется бизнес [36].

Многие бизнес-организации в различных отраслях промышленности в настоящее время используют инструменты управления взаимоотношениями с клиентами для более плавного ведения бизнеса с клиентами. Компании по сбыту и маркетингу, организации по обслуживанию клиентов, техническая поддержка, малый и крупный бизнес и многие другие виды бизнеса на разных уровнях получают большую выгоду от CRM систем.

Управление обслуживанием клиентов (CRM) - это широкий термин, обычно используемый в индустрии информационных технологий, который охватывает управление всеми этапами и аспектами взаимодействия с клиентами, включая сбор, хранение и анализ информации о каждом клиенте [21]. Чтобы облегчить понимание, одним из распространенных примеров является использование базы данных клиентов, где все данные и информация клиентов хранятся для использования в каждой транзакции. Различные отделы внутри организации, такие как отделы продаж, маркетинга, кредитования и инкассации, бухгалтерский учет и управление, могут легко получить доступ к хранимой информации о клиенте, используя базу данных для целей быстрого

обслуживания, разработки предложений продуктов для клиентов, напоминая им о требованиях к обслуживанию. отслеживание предыдущих транзакций клиентов и многие другие функции.

Согласно описанию, CRM-системы ориентированы на построение и укрепление отношений между компанией и ее существующими клиентами, включая потенциальных клиентов. Во всем этом построении отношений есть три этапа, которые компания и клиенты проходят при поддержке CRM.

#### *Привлечение клиентов*

CRM может быть инструментом для привлечения новых клиентов и привлечения потенциальных. Это возможно с помощью управления контактами, продаж по телефону и выполнения.

#### *Опыт клиентов*

Клиенты считают очень удобным вести бизнес с быстрым и эффективным персоналом и удобными инструментами транзакций. Веб-типы программного обеспечения CRM обслуживают обработку заказов клиентов, платежей и других транзакций в сочетании с впечатляющими инструментами обслуживания клиентов.

#### *Удержание клиентов*

Поскольку CRM хранит и анализирует информацию о клиентах в базе данных, становится легко отслеживать самых лояльных и лучших клиентов. Они

могут быть точно вознаграждены за оценку бизнеса, что улучшает отношения компании с этими клиентами.

#### *Преимущества CRM*

Компания в основном извлекает выгоду из CRM через следующее:

- Помощь отделу продаж и маркетинга в определении и фокусировании на лучших клиентах, управлении маркетинговыми и рекламными программами и формировании лучших предложений для торговых представителей
- Выявление худших клиентов и применение стратегий, чтобы превратить их в хороших клиентов
- Измерение производительности клиента
- Содействие бизнес-организации в улучшении телемаркетинга, управления учетными записями и мониторинга продаж за счет упрощения доступа и использования информации несколькими сотрудниками, а также оптимизации текущих процессов, таких как использование мобильных устройств при вводе данных о продажах и заказах клиентов.
- Содействие индивидуальным отношениям с клиентами с целью повышения удовлетворенности клиентов и увеличения прибыли.
- Помогая сотрудникам и представителям лучше узнать своих клиентов и легко определить их индивидуальные потребности благодаря быстрому доступу к информации

Нет никаких причин, по которым компании не следует использовать CRM для роста бизнеса за счет улучшения отношений с клиентами. Это не только применимо и полезно для крупных учреждений и организаций. Это также выгодно для малого бизнеса. Он не только специально разработан для компаний, занимающихся обслуживанием клиентов, но и для любого типа бизнеса, целью которого является привлечение большего количества клиентов и максимизация прибыли. CRM можно даже понимать как стратегию, которая помогает в аспекте планирования бизнеса с точки зрения роста и успеха [26].

Чтобы определить формальные способы взаимодействия с клиентами, перечислены следующие методы, представленные ниже на последовательных этапах взаимодействия с клиентами.

### *Предпродажное взаимодействие с клиентом*

- Использование печатных, радио, телевизионных и сетевых источников информации в рекламе или маркетинге продуктов и услуг.
- Отправка формальной электронной почты потенциальным бизнесклиентам

### *Точка покупки*

- Определение способов оплаты покупки
- Настройка политики оплаты и доставки товара
- Правила и условия компании для клиентов,
- Закрытые коммерческой сделки с контрактом
- Отслеживание потоков телефонных разговорах
- Использование стандартных сообщений или шаблонов для взаимодействия по электронной почте и в чате

#### *Послепродажное взаимодействие с клиентом*

- Делать обратные вызовы для продолжения
- Использование стандартизированного метода в получении отзывов клиентов
- Использование инструментов для получения ответов и отзывов клиентов
- Установление определенного метода для клиентов, чтобы поднять проблемы и жалобы, например. электронная почта и заполнение формы жалобы
- Рассылка ежемесячных или ежеквартальных новостных рассылок
- Обязательное возмещение средств, возврат товара и обмен, а также правила отмены
- Предоставление возможности клиентам, делать замечания и говорить о проблемах после продажи

#### • Заявление о получении прав на льготы и льготы компании

Может показаться, что формальные взаимодействия с клиентом слишком жесткие для того, чтобы как компания, так и клиенты могли адаптироваться и следовать им. Но эти формальные средства коммуникации были гладко разработаны и разложены для тех клиентов, которые были в бизнесе в течение длительного времени [38]. По сути, даже потенциальные клиенты обязаны адаптироваться к формальным способам взаимодействия с бизнес-организацией. *Важность обратной связи с клиентами*

Критика является частью роста и обучения. Когда вас критикуют за ваши действия, возникает осознание того, что то, что вам кажется правильным, является слабостью, как это видят другие. Они говорят, что вы не обязательно лучший судья самого себя. Другие люди видят вещи вне вашей личности и рассматривают их более глубоко.

Эта же концепция индивидуальной критики относится к бизнесорганизациям. Компания узнает только худшие ошибки по отзывам клиентов. На самом деле, самые негативные отзывы — это, вероятно, наиболее ценный и важный вклад, который организация может получить от своих клиентов [23].

Отзывы клиентов выявляются различными способами. Опросы, вероятно, являются наиболее распространенной формой обратной связи с клиентами. Есть персонализированные отзывы по электронной почте и телефону. Обзоры клиентов также считаются отзывами. Формы онлайн-опросов, которые можно найти на веб-сайте компании, также очень распространены и наиболее удобны для клиентов.

Каждая бизнес-организация должна собирать отзывы клиентов как инструмент обучения и совершенствования. Каждый отзыв, который дает клиент, подобен мудрым словам для бизнеса. Клиент может дать положительный или отрицательный отзыв в зависимости от своего опыта и наблюдений за компанией и ее деятельностью.

Согласно результатам исследования британского предпринимателя Нейла Пателя 86% опрошенных сказали, что на их решения оп покупке повлияли

отрицательные обзоры, 58% проявляют желание делиться опытов клиентского обслуживания, а 90% заявляют, что на их решение о покупках влияют положительные отзывы. Как видно на рисунке 1, источником с самыми положительными отзывами на данный момент является фейсбук, в то время как большинство отрицательных отзывов сосредоточенных на ресурсах собирающих рецензии и отзывы, например на Yelp(Yellow Pages) [37].

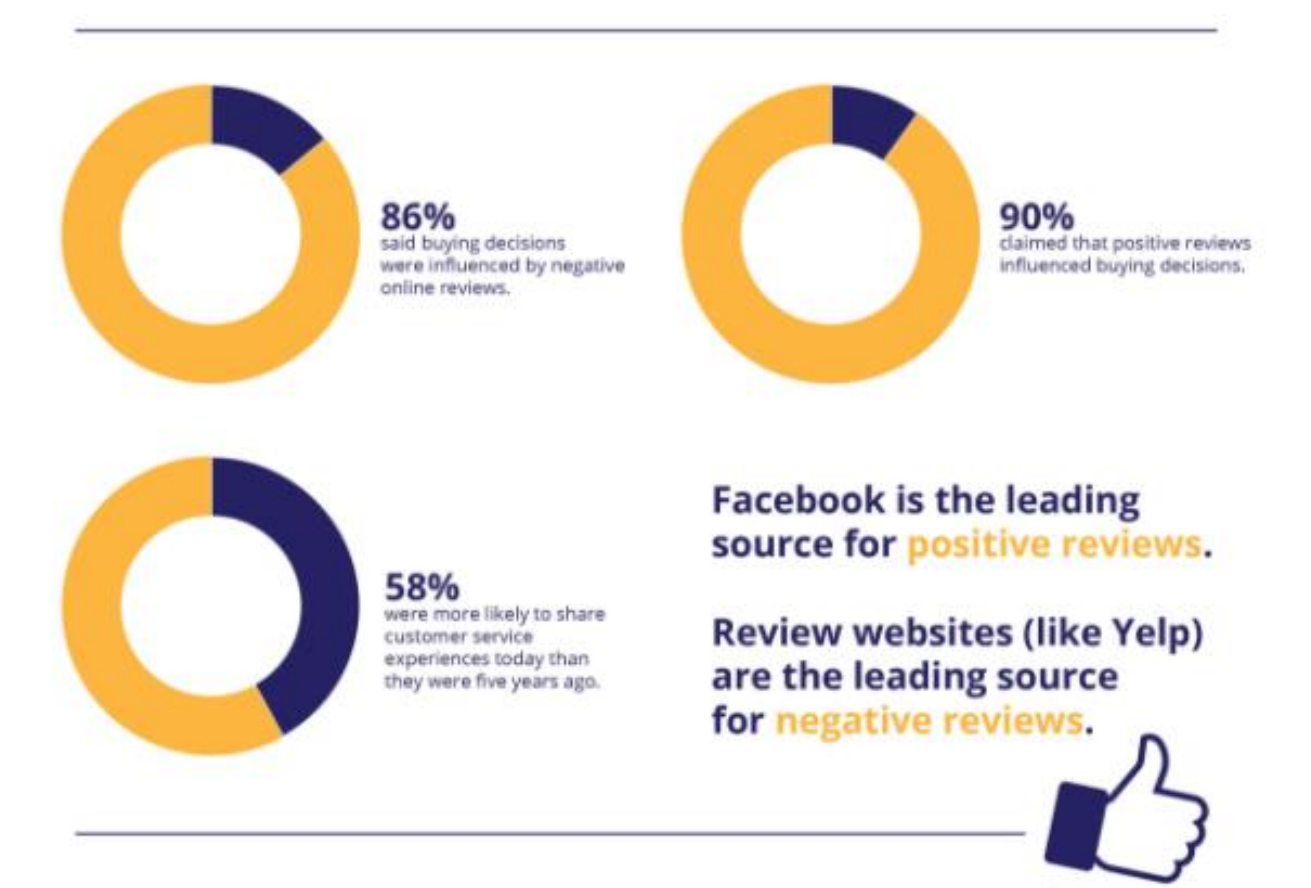

Рисунок 1 - Анализ влияния обратной связи

Если клиенты недовольны обслуживанием, предоставляемым во время их бизнес-транзакций, они комментируют, насколько плохое обслуживание клиентов в бизнесе, с помощью обратной связи. Этот вид обратной связи влияет на репутацию компании с точки зрения качества обслуживания клиентов. В некоторых случаях, если клиенты остались сильно недовольны, они требует книгу жалоб как раз для обратной связи и предпочитают довести это до руководства для немедленных действий [2].

Негативная обратная связь по обслуживанию клиентов становится для бизнеса средством поиска путей и средств повышения качества обслуживания

клиентов, предлагаемого его клиентам. Может случиться так, что представители или сотрудники нуждаются в обучении или переподготовке своих навыков обслуживания клиентов, особенно если обратная связь больше касается грубости представителей обслуживания клиентов и их отсутствия готовности помочь. Развитие личности и отношения к работе могут быть направлены на формирование персонала в готовые профессиональные кадры.

# <span id="page-16-0"></span>**1.2 Анализ деятельности АО «Интек» по обеспечению обратной связи с клиентами**

Компания АО «Интек» — российский производитель высокотехнологичного эндоскопического оборудования со значительным опытом и собственной производственной и конструкторской базой. Предприятие работает в сфере высоких технологий.

Компания имеет производственные мощности и конструкторское бюро современного уровня. Компания также имеет собственный парк современного оборудования для механической обработки металлов, уникальное производство микрооптики, собственное производство электроники, что позволяет производить и поставлять технические эндоскопы различных типов и размеров. Высокое качество, отличные технические характеристики, разнообразные функциональные возможности перечисленных выше продуктов обеспечивают его востребованность среди многих отечественных предприятий.

Благодаря активному сотрудничеству с партнерами компания «Интек» заключил соглашения, в соответствии с которыми ему была обеспечена работа на следующие пять лет. Повышение качества существующих продуктов осуществляется благодаря обратной связи с потребителями, которая требует существенной доработки. Чтобы достичь наилучшего качества эндоскопического оборудования, специалисты компании внедряют передовые технические разработки и технологические решения.

Модернизация технических характеристик и функциональности продукции является основной стратегией АО «Интек». Видеоэндоскопы, жесткие и волоконные эндоскопы, производимые компанией, занимают весомое

место на рынке эндоскопического оборудования. Это связано с тем, что вышеуказанные продукты были созданы высококвалифицированными специалистами в области высокотехнологичного производства с использованием новейших достижений.

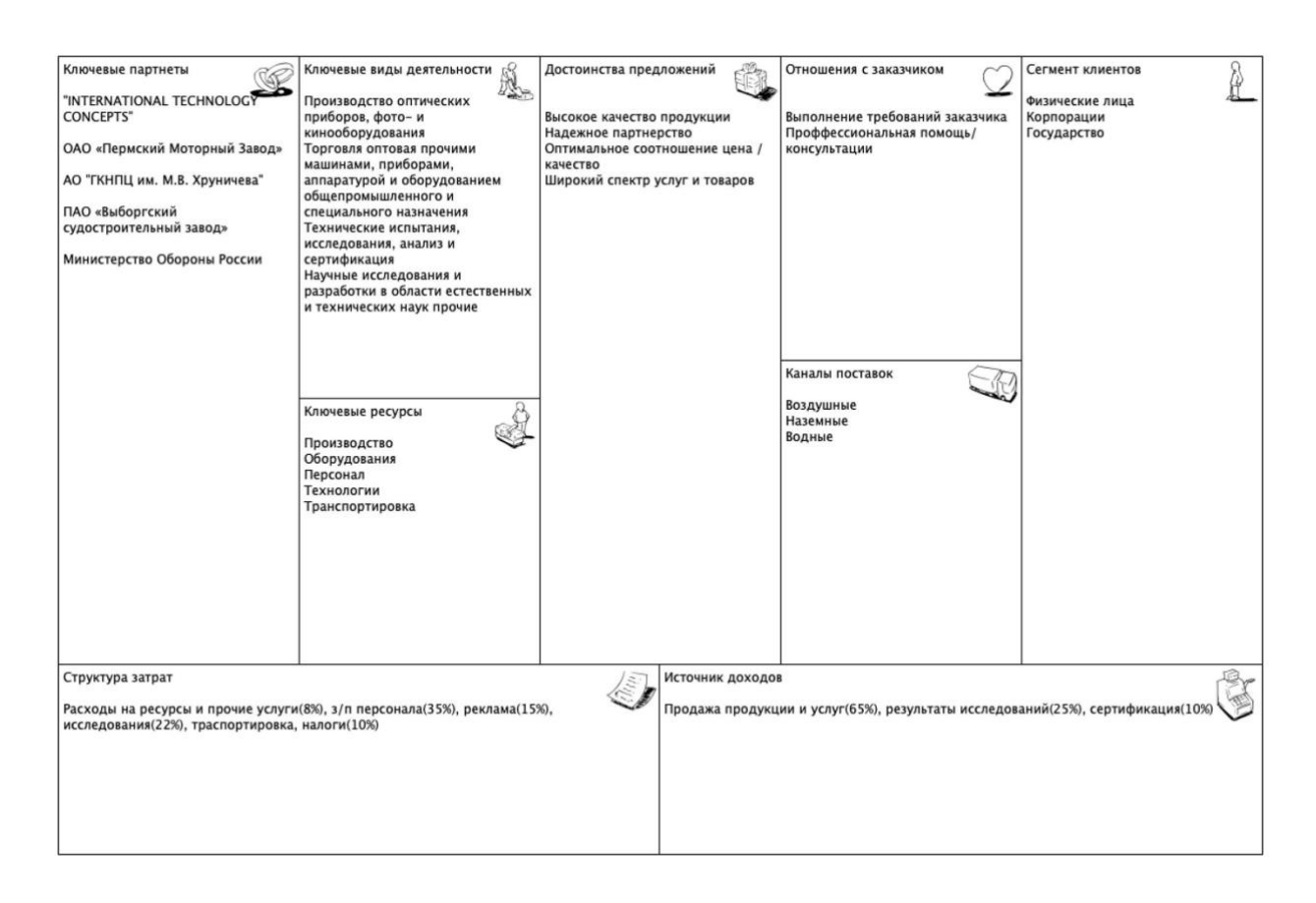

Рисунок 2 - Бизнес-канва АО "Интек"

Партнерами АО «Интек» являются предприятия, деятельность которых связана с машиностроением, это можно заметить на рисунке 2 [6]. Следует отметить, что инженеры АО «Интек» часто принимают участие в различных экспериментах и конструкторских разработках, проводимых в передовых отраслях промышленности.

Большая номенклатура выпускаемых компанией «Интек» изделий, оперативная смена их модификаций, быстрое исполнение специальных, по большей части уникальных заказов обуславливают широкие возможности использования эндоскопов в сфере обеспечения безопасности. Компания

обладает всеми необходимыми разрешительными документами (лицензии, сертификаты качества), которые позволяют выполнять такие заказы.

«Интек» не просто поставляет потребителям высококачественные эндоскопы различных видов и моделей, но и предлагает сервисное обслуживание приборов и систем. Каждый клиент компании может рассчитывать на:

- гарантийное и послегарантийное обслуживание эндоскопического оборудования;
- восстановление функционирования приборов, независимо от производителя;
- обучение персонала правилам работы с различными видами эндоскопов.

Более того, специалисты способны разработать новые модели эндоскопов, ориентируясь на специфику их дальнейшего применения. При этом речь идет не только о единичном производстве созданных приборов, но и о массовом, конечно, если клиент испытывает в этом потребность.

Каждому потребителю, приобретающему продукцию в АО «Интек», предлагается полное сервисное обслуживание оборудования.

На рисунке 3 представлен SWOT-анализ АО «Интек», отражающий сильные и слабые стороны компании, а также возможности и угрозы [29].

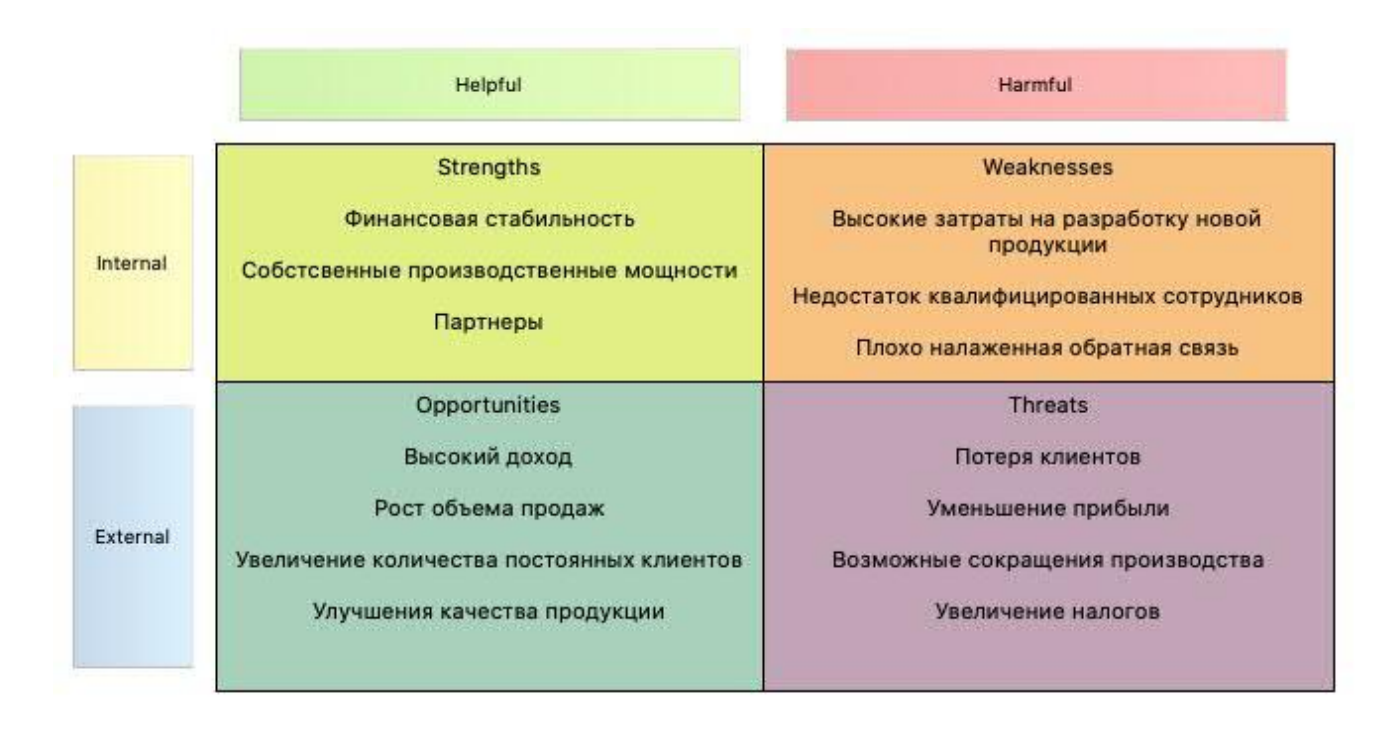

Рисунок 3 - SWOT-анализ АО "Интек"

Схема организационной структуры компании «Интек» представлена на рисунке 4 [29].

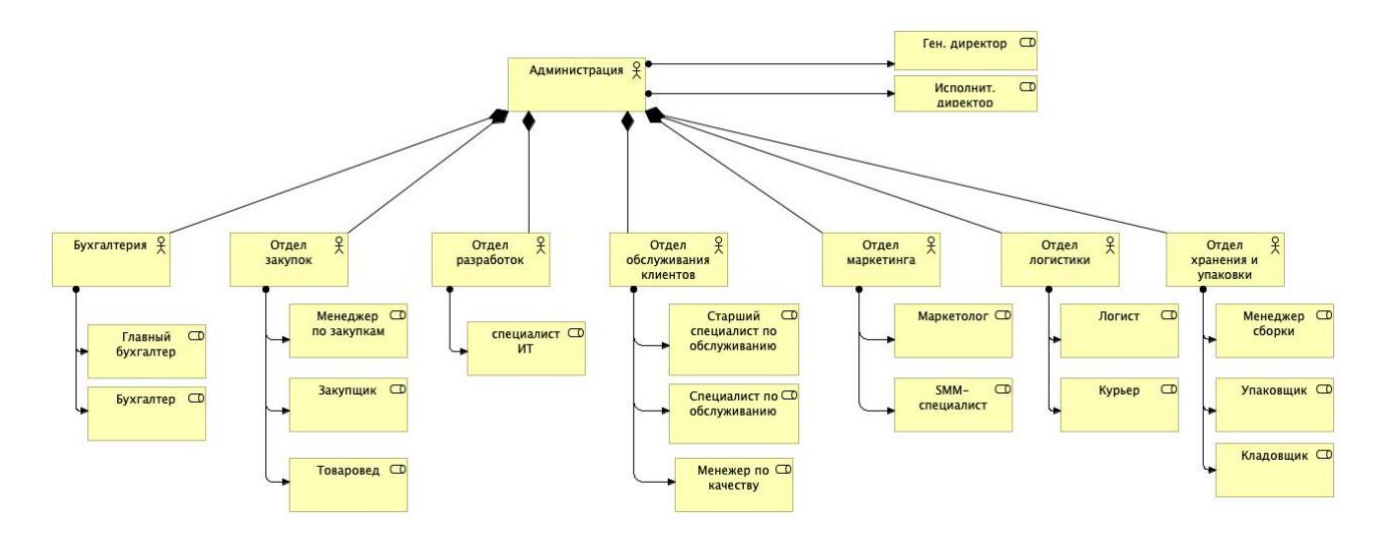

Рисунок 4 - Схема организационной структуры компании АО «Интек»

Внутри предприятия организована локальная сеть. Используемая топология – активная звезда. Сетевая технология – Gigabit Ethernet. В локальную вычислительную сеть объединены 104 рабочих станций. Все они входят в один домен, имеют доступ к сети интернет.

На всех рабочих станциях сотрудников установлена операционная система Microsoft Windows 8.1, офисный пакет Microsoft Office 2016, пакет

специализированных прикладных программ. Антивирусное ПО Антивирус Касперского.

Используемые рабочие места сотрудников имеют конфигурацию, представленную в таблице 1 [6].

Таблица 1 - Конфигурация рабочих мест сотрудников

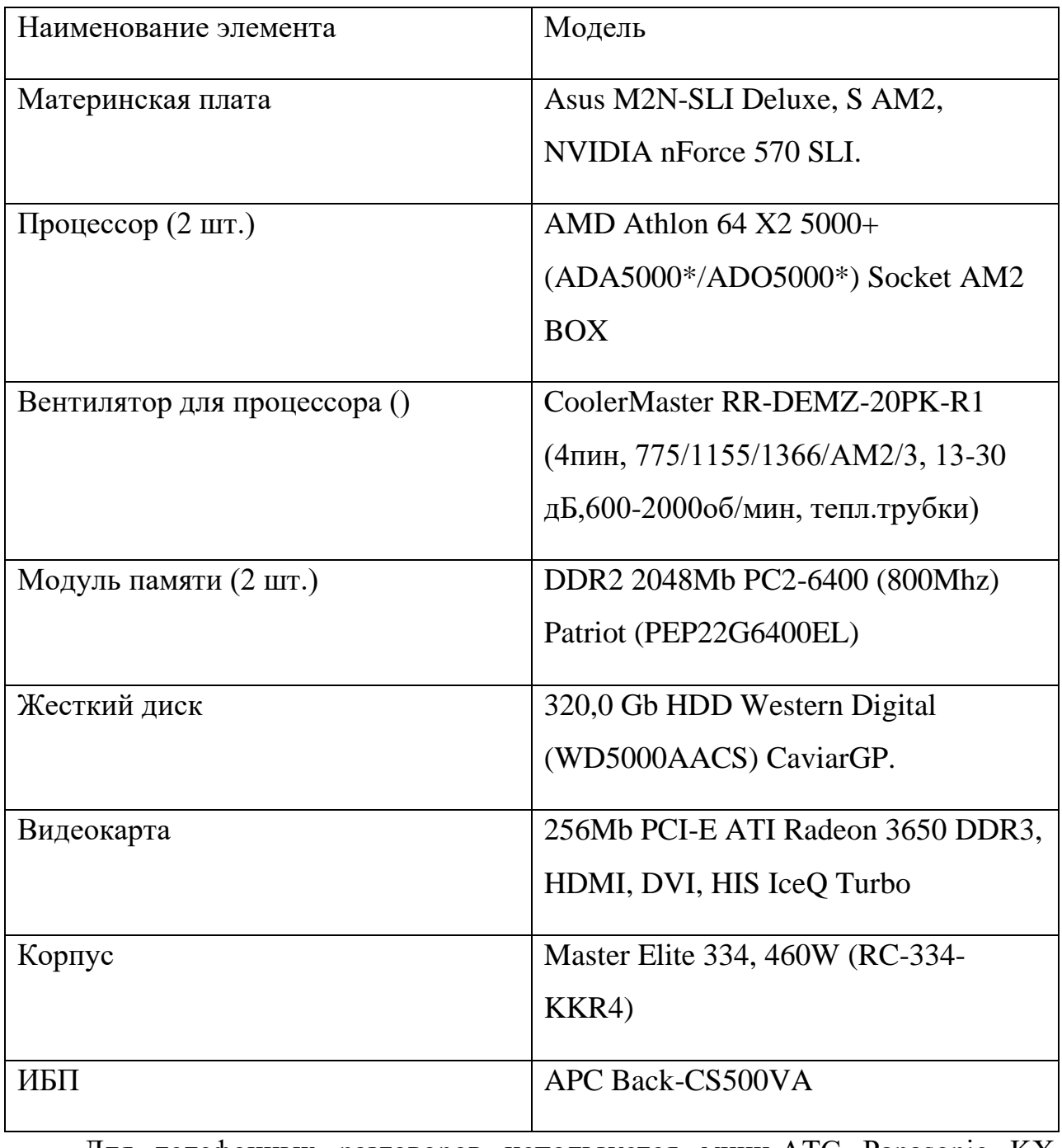

Для телефонных разговоров используется мини-АТС Panasonic KX-TD1232, установленная в серверном помещении организации.

В качестве серверов баз данных используются платформы MS Windows Server 2012 и Linux CentOS установленными на них MS SQL Server и MySQL соответственно. Для сервера терминалов, почтового сервера и контроллера домена используются MS Windows Server 2012. Для автоматизации работы с кадрами и расчетом заработной платы используется программная платформа «1С Бухгалтерия: «Зарплата и кадры», а для автоматизации производства – «1С: Управление производственным предприятием». На рисунке 5 представлен SWOT-анализ ИТ АО «Интек» [6].

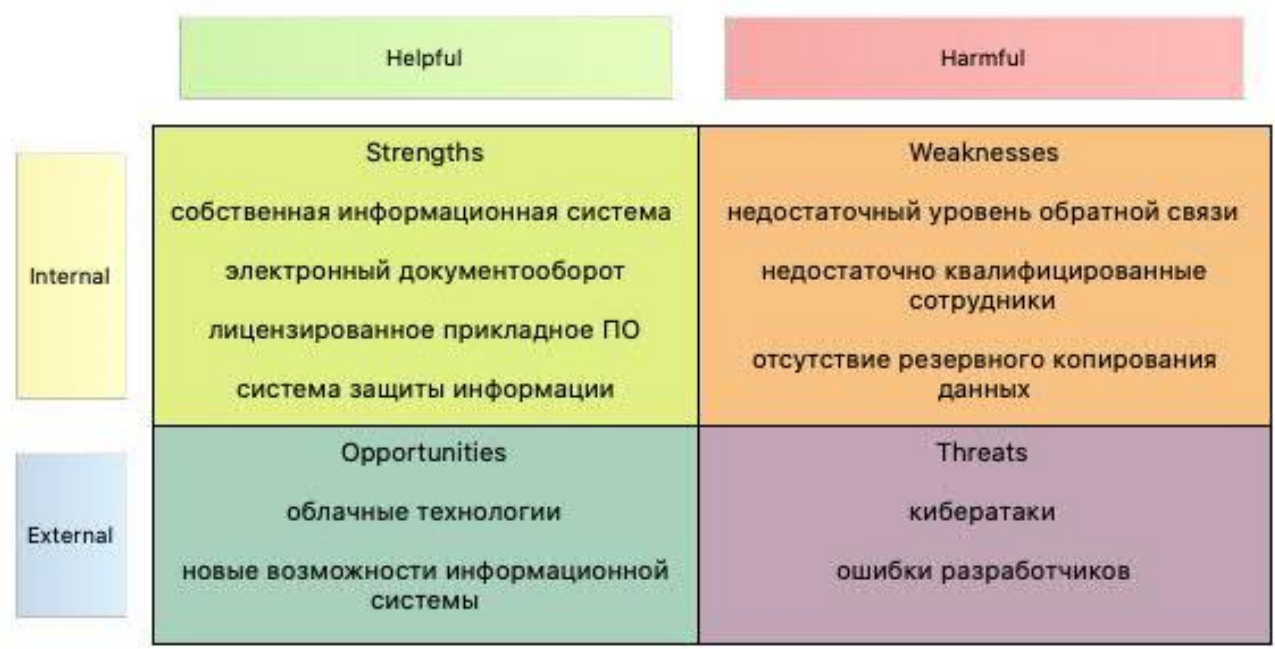

Рисунок 5 - SWOT-анализ ИТ АО «Интек»

На рисунке 6 представлена функциональная инфраструктура отдела тех. поддержки. Перед отделом стоит 2 задачи. Первая это «учет и выполнение обращений клиентов», вторая – «Совершенствование продукции». Если в первом процессе всё работает как часы, то во втором имеется весомая проблема.

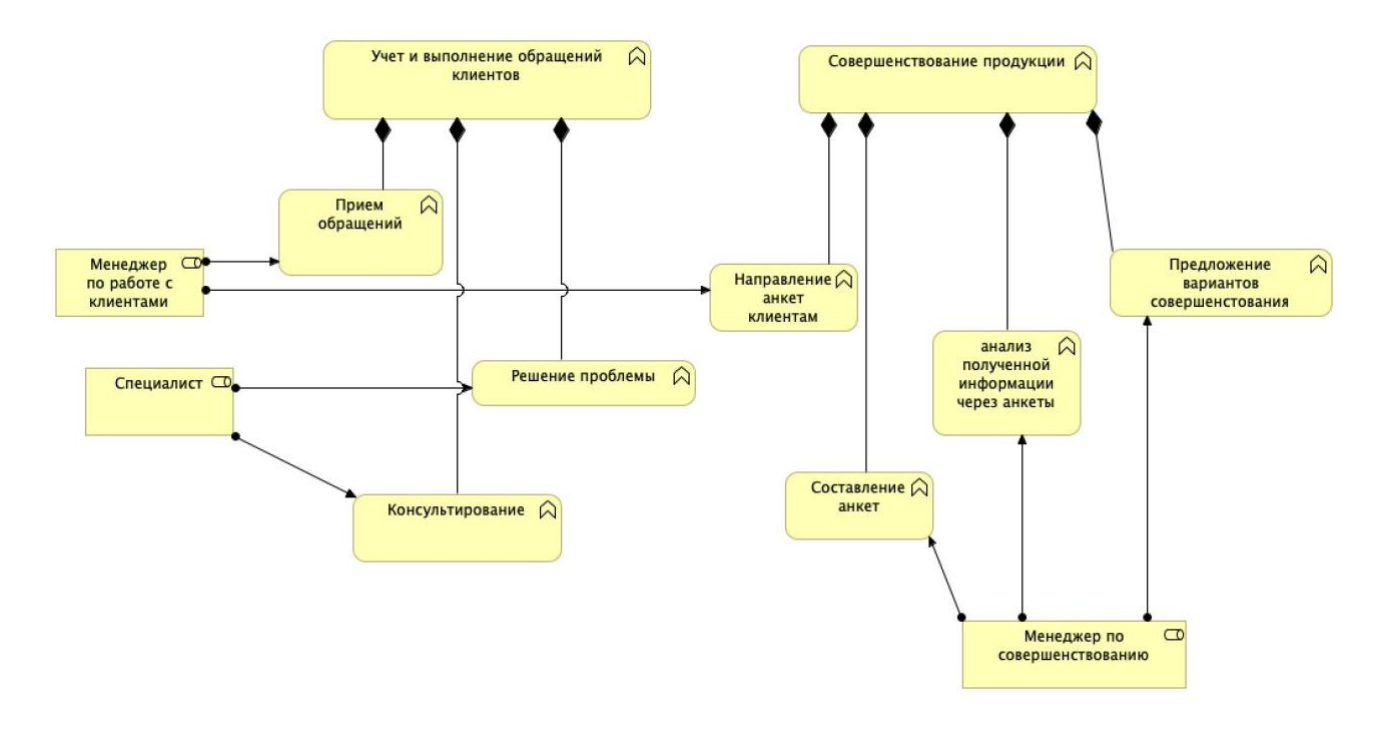

Рисунок 6 - Функциональная структура

Изучая работу обратной связи в АО «Интек», стоит подчеркнуть, что качество обслуживание клиентов находится на достаточно хорошем уровне, тем не менее в этой сфере всё-таки существуют проблемы, требующие определенной реакции.

Как я уже говорил ранее, совершенствование продукции происходит за счет обратной связи. Детальный бизнес-процесс представлен на рисунке 6 и происходит это следующим образом:

Изначально появляется требованию от менеджера по качеству о необходимости получения информации об использовании продукции, далее менеджер по работе с клиентами составляет анкету и направляет на почты клиентов. Клиенты заполняют их, добавляют пожелания по улучшению, далее полученная информация анализируется менеджером по качеству, и он предлагает свои идеи по совершенствованию существующих изделий.

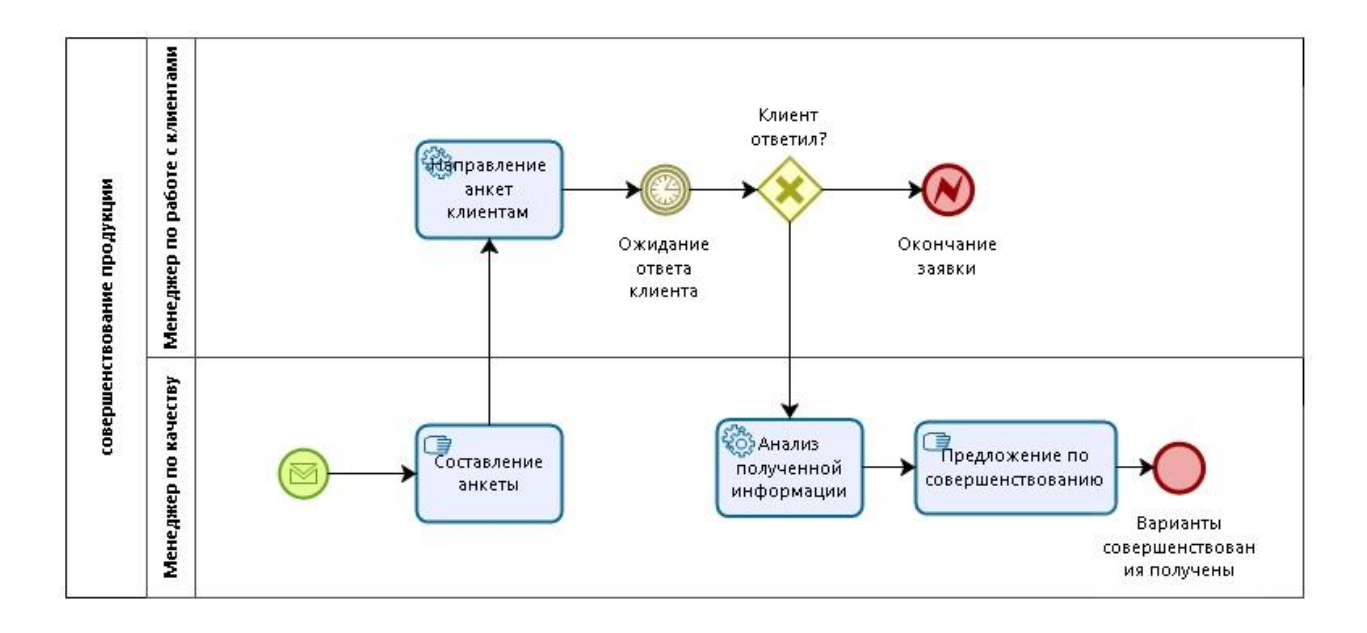

Рис. 7 Бизнес-процесс "Совершенствование продукции"

Как мы видим, главной проблемой этого бизнес-процесса является то, что клиенты не обязаны заполнять эти анкеты и последнее время всё чаще анкеты остаются незаполненными, что препятствует совершенствованию продукции т. к. конструкторам необходима информация об использование приборов.

# <span id="page-23-0"></span>**1.3 Необходимость создания ИС сопровождения эксплуатации изделий клиентами АО "Интек"**

Как мы уже заметили в компании АО «Интек» имеется проблема, требующая незамедлительного решения. При сложившемся положении появляется необходимость в поиске инновационных решений. Опираясь на существующие технологии ведущих компаний в сфере ИТ, таких как Apple и Microsoft, которые собирают информацию об использовании их продукции программным путём автоматической отправкой разработчикам. Но в данном решении тоже есть свой минус. Пользователей также никто не обязывает соглашаться на такие условия, следовательно нужно предложить пользователям какой-нибудь компромисс.

Что с этим можно сделать в данной ситуации? Исходя из ключевых драйверов, которыми являются необходимость в получении информации об использовании продукции и необходимость в привлечении клиентов, требуется

определить цели и результаты, а также определить оценку драйверов, ограничения, возможности, методы, состав работ, ресурсы/активы и стандарты, которым надо будет следовать.

Учитывая текущее положения обратной связи в процессе совершенствования было принято решение о разработке информационной системы сопровождения эксплуатации изделий и получении согласия со стороны клиентов путем предоставления им дополнительных IT-услуг. Это решение позволит в полной мере получать информацию об эксплуатации продукции для дальнейшей обработки и принятию решений по совершенствованию.

Таким образом, ключевыми *целями* будут являться: создание информационной системы сопровождения эксплуатации изделий и создание условий для клиента, результатами которых станут повышение качества продукции и увеличение спектра услуг [39].

*Проблемами* в обоих случаях является потеря прибыли по своим причинам.

Для создания ИС придется определить затраты на разработку, выбрать платформу реализации, а для создания условий для клиентов затраты на реализацию IT-сервисов и предоставления облачного хранения данных.

*Ресурсами/активами* будут являться материальные средства на создание ИС и условий для клиентов.

*Возможностью* данного проекта будет повышение качества продукции, увеличение прибыли и рост количества клиентов, а *направление действий* - Создать ИС сопровождения эксплуатации изделий и повысить качество условий для клиентов. Мотивационная модель представлена на рисунке 8.

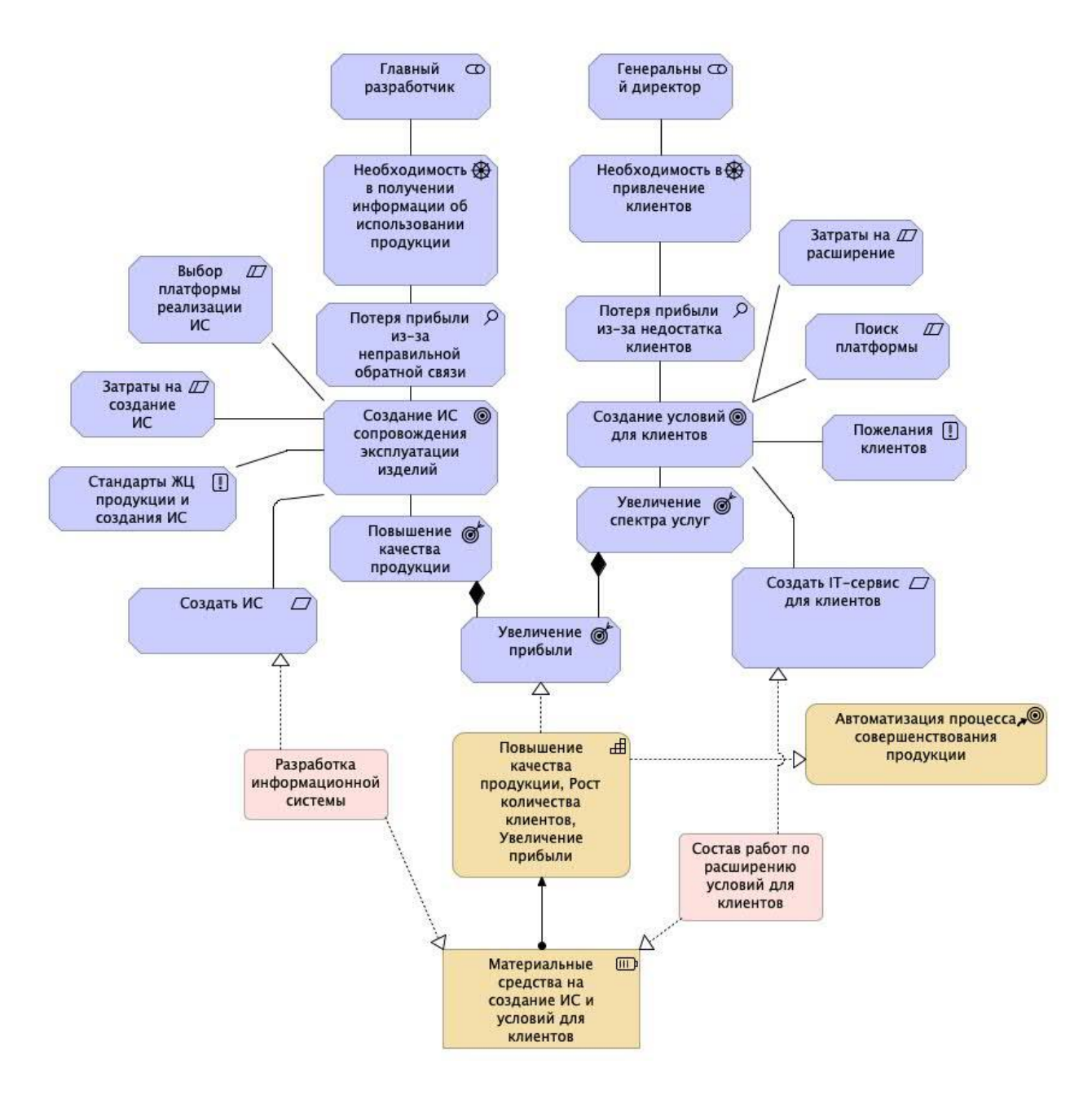

Рисунок 8 - Мотивационная модель стейкхолдеров

## **Бизнес-требования**

Проанализировав деятельность предприятия и мотивационную модель, были определены следующие бизнес-требования:

- 1) Функциональные требования:
	- Система должна упростить и автоматизировать процесс совершенствования продукции
	- Система должна предоставлять полезные сервисы клиентам, стимулирующие их на обратную связь
- Система должна собирать информацию об использовании
- Система должна отправлять информацию разработчикам
- 2) Нефункциональные требования:
	- Безопасность
	- Легкость и простота использования
	- Целостность
	- Эффективность и устойчивость к сбоям

### <span id="page-26-0"></span>**Выводы по главе 1**

На основании первой главы можно сформулировать следующие выводы:

•В послепродажном взаимодействие с клиентами очень важна обратная связь;

•Проведен анализ деятельности АО «Интек», особенно в области обратной связи;

•Построена мотивационная модель и определены бизнес-требования

# <span id="page-27-0"></span>**2. ОБЗОР РЕАЛИЗАЦИИ ПЛАНИРОВАНИЯ И АНАЛИЗ ОСНОВНЫХ СРЕДСТВ**

### **2.1 Анализ жизненного цикла изделий, производимых АО «Интек»**

<span id="page-27-1"></span>Анализ жизненного цикла продукта является популярным инструментом для использования в качестве части этапа стратегического анализа в рамках общего процесса стратегического планирования:

- стратегический анализ (изучение текущей стратегической позиции)
- стратегический выбор
- стратегическая реализация (или стратегия в действие).

### *Модель жизненного цикла продукта*

Одной из составляющих аудита ресурсов являются «рынки». Этот анализ может быть выполнен более подробно с использованием жизненного цикла продукта.

Анализ жизненного цикла продукта — это метод, используемый для отображения прогресса продукта на протяжении его жизненного цикла. Модель может использоваться для оценки продуктов отдельной фирмы (например, iPod Classic), типа продукта (например, телевизоры с ЭЛТ) или отрасли (например, фильмы) [8].

Продукты, как правило, имеют ограниченный срок службы. Таким образом, все будут проходят через жизненный цикл. Каждый этап этого жизненного цикла предоставляет бизнесу ряд возможностей и проблем, которые необходимо использовать и преодолевать. Продукты требуют различных усилий от дизайна, разработки, маркетинга и покупки на каждом этапе их жизненного цикла.

Жизненный цикл продукта делиться на 4 фазы:

- 1. Внедрение (Market Introduction)
- 2. Рост (Growth)
- 3. Зрелость (Maturity)
- 4. Спад (Decline)

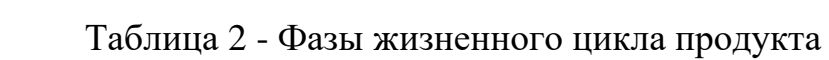

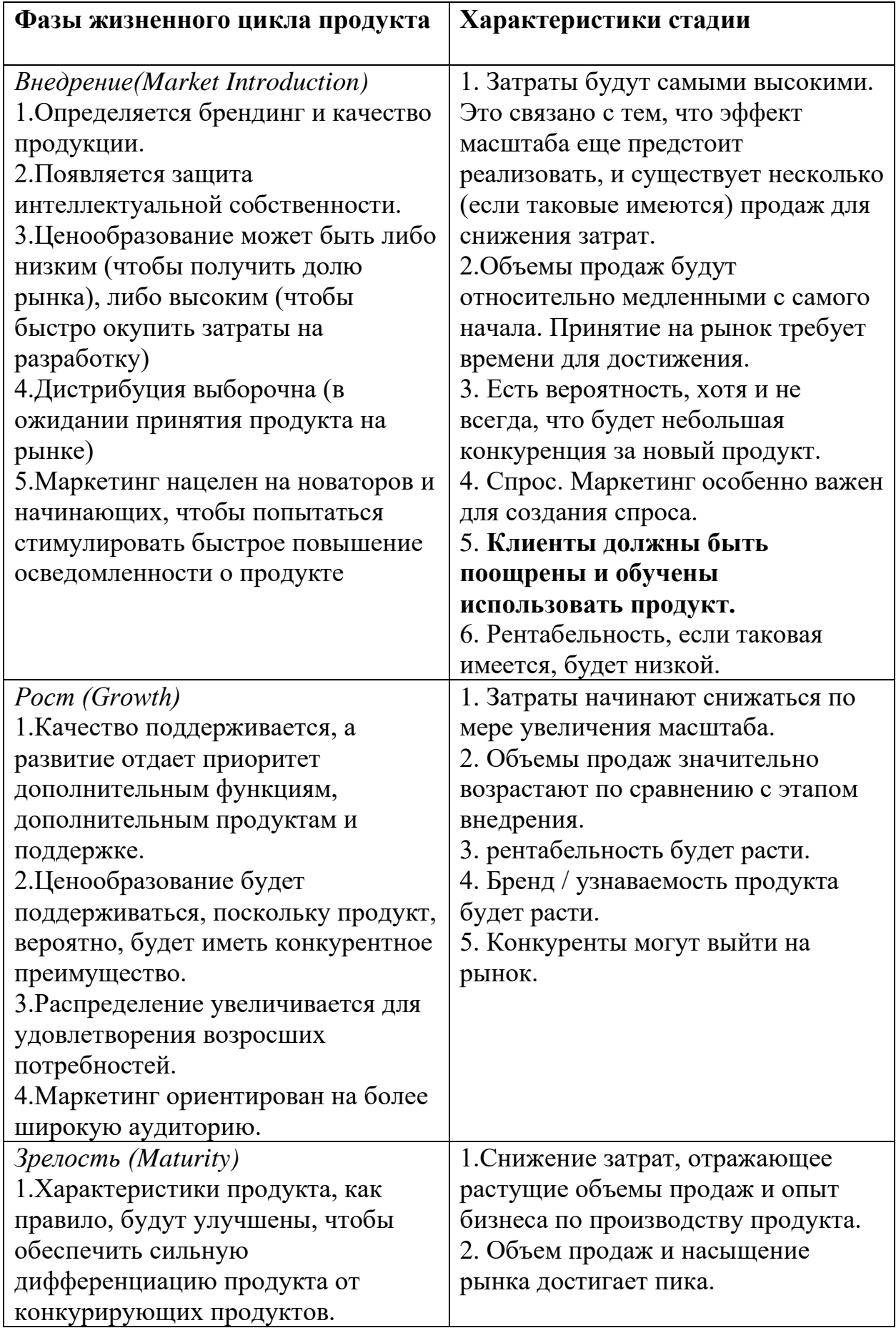

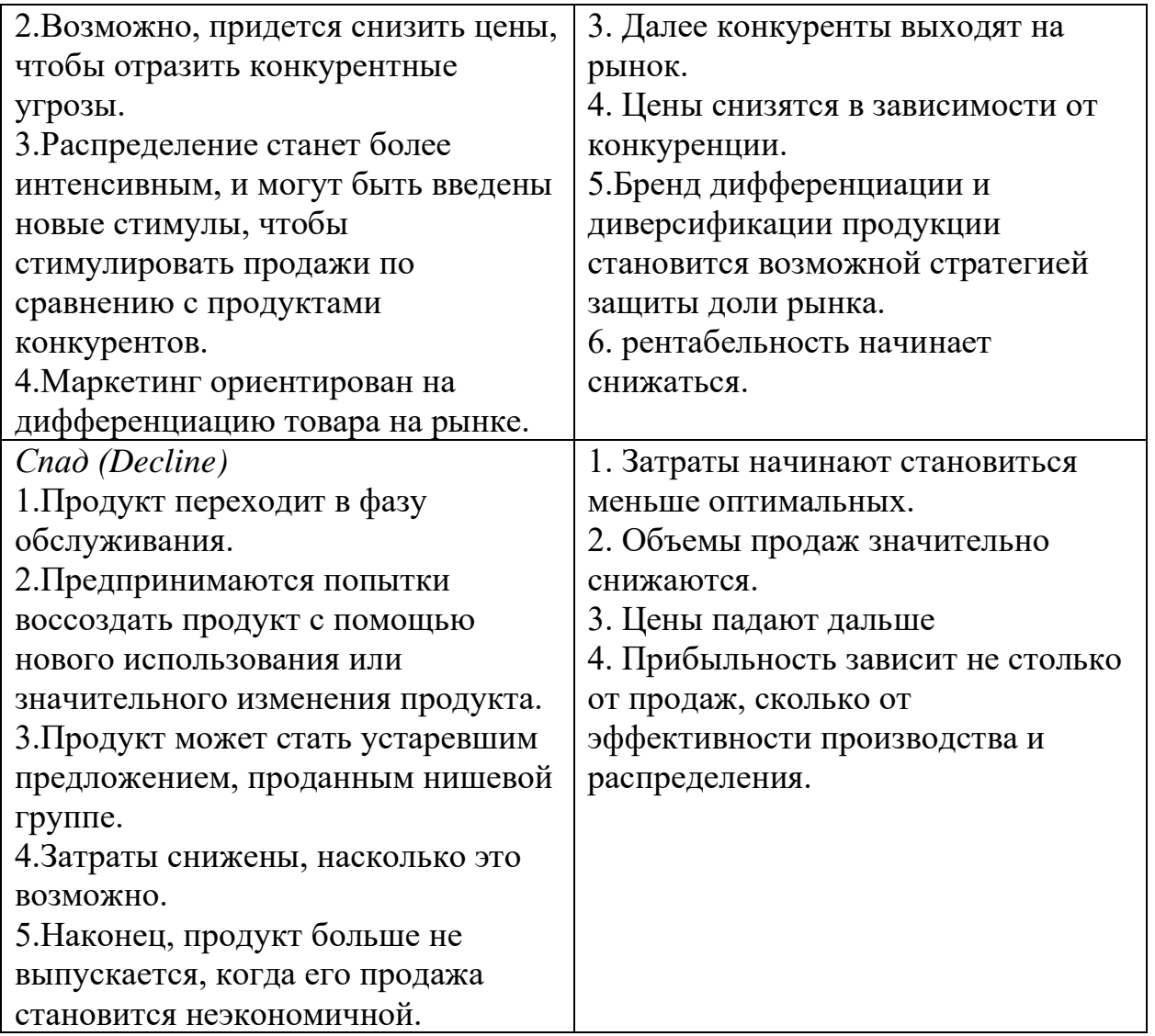

Стоит отметить, что в то время, как продукты часто прекращаются в конце жизненного цикла, бизнес обычно остается и будет вовлечен в другие продукты на этом этапе.

*Как определить, на какой стадии в жизненном цикле продукта находится продукт?*

Важно отметить, что диаграмма жизненного цикла продукта представляет собой идеализированный жизненный цикл продукта и что большинство продуктов не следуют идеальной кривой. Например, могут быть внезапные спады в продажах во время роста или зрелости, которые не точно отражают положение продукта в жизненном цикле.

Таким образом, нет никаких абсолютных показателей для позиции продукта в течение жизненного цикла. Тем не менее, существуют общие индикаторы, которые можно применять - в контексте ваших собственных наблюдений с течением времени - которые дадут некоторое представление о положении продукта в его жизненном цикле. Их можно суммировать следующим образом [3]:

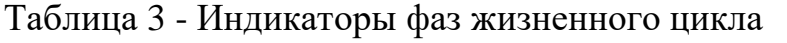

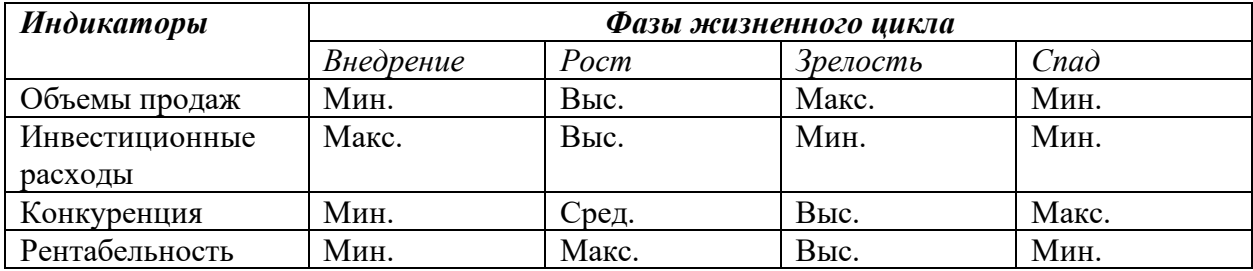

#### *Проблемы использования жизненного цикла продукта*

Важно отметить, что жизненный цикл продукта - сложная вещь. У некоторых продуктов жизненный цикл измеряется месяцами или годами, тогда как другие могут измеряться десятилетиями или веками [31].

Рост продаж не всегда указывает на рост, падение продаж не всегда указывает на снижение. Некоторые продукты могут вообще не испытывать спад в течение всей жизни команды управления бизнесом (например, подумайте о Coca-Cola, продажи которой на протяжении более 100 лет были относительно стабильными). По этой причине важно использовать жизненный цикл продукта в качестве ориентира, к которому следует применять большое количество здравого смысла, а не использовать его в качестве жесткого инструмента для принятия решений. В частности, зрелость и спад могут быть трудно идентифицируемыми с любой формой точности, и к стратегическим решениям следует подходить с осторожностью, чтобы достичь ожидаемых результатов.

Жизненный цикл продукта обеспечивает руководство для бизнеса по мере его продвижения от внедрения, роста и зрелости до спада [23]. Он не предназначен для того, чтобы быть жестким инструментом, и важно, чтобы здравый смысл и общее понимание рынка использовались наряду с жизненным циклом продукта, чтобы извлечь из него максимальную выгоду. Скорее всего,

дизайнеры будут вовлечены в этапы внедрения, роста и зрелости и переходят к новым проектам, когда продукт находится в упадке.

Никогда не стоит забывать о совете Филиппа Котлера, всемирно известного маркетолога: «Следите за жизненным циклом продукта, но что более важно, следите за жизненным циклом рынка» [47]. Кончаются не только продукты, но и рынки.

| Контрагент                                                                                                | Январь 2013 г. |                 | <b>Oceanum, 2019 r.</b> |                                       | Mapr 2019 r. |                 | Angers 2019 r. |                       | <b>Mail 2019 r.</b> |               | Июнь 2013 г. |                                                                                  | <b>Home 2019 r.</b> |               | Annuo 2019 r. |                 | Сентябрь 2013 г. |                                       | Oktober 2019 r. |                 |
|----------------------------------------------------------------------------------------------------|----------------|-----------------|-------------------------|---------------------------------------|--------------|-----------------|----------------|-----------------------|---------------------|---------------|--------------|----------------------------------------------------------------------------------|---------------------|---------------|---------------|-----------------|------------------|---------------------------------------|-----------------|-----------------|
| Номенклатура, Базовая единица измерения                                                                   | Количество     | Сумма продажи в |                         | Количество Сумма продажи в Количество |              | Сумма продажи в | Количество     | Сумма продажи в       | Количество          |               |              | Сумма продажи в Количество Сумма продажи в Количество Сумма продажи в Количество |                     |               |               | Сумма продажи в |                  | Количество Сумма продажи в Количество |                 | Сумма продажи в |
|                                                                                                    |                | py6.            |                         | py6.                                  |              | py6.            |                | py6.                  |                     | py6.          |              | py6.                                                                             |                     | py6.          |               | py6.            |                  | py6.                                  |                 | py6.            |
| Видеоэндоскоп ВД46Ф-200 Nii 0453748, um                                                                   |                |                 |                         |                                       |              |                 |                |                       |                     |               |              |                                                                                  |                     |               |               |                 |                  |                                       |                 |                 |
| Видеозназовоп ВД46Ф-200 № 0453749. шт.                                                                    |                |                 |                         |                                       |              |                 |                |                       |                     |               |              |                                                                                  |                     |               |               |                 |                  |                                       |                 |                 |
| <b>KC 000</b>                                                                                             |                |                 |                         |                                       |              |                 |                |                       |                     |               |              |                                                                                  |                     |               |               |                 |                  |                                       |                 |                 |
| Гибкий волоконный эндескоп APT4-100, шт                                                                   |                |                 |                         |                                       |              |                 |                |                       |                     |               |              |                                                                                  |                     |               |               |                 |                  |                                       |                 |                 |
| <b>RYKOR ILAMK OOO</b>                                                                                    |                |                 |                         |                                       |              |                 |                |                       |                     |               | 1,000        | 540 000,00                                                                       |                     |               |               |                 |                  |                                       |                 |                 |
| Видеознароскоп ВД460, ал                                                                                  |                |                 |                         |                                       |              |                 |                |                       |                     |               | 1.000        | 540 000.00                                                                       |                     |               |               |                 |                  |                                       |                 |                 |
| НАЦПРОМЛИЗИНГ ООО                                                                                         |                |                 |                         |                                       |              |                 |                |                       |                     |               |              |                                                                                  |                     |               |               |                 |                  |                                       | 4,000           | 3 141 800.0     |
| Видеозидоскоп Intel/Pro СМД44-200 ТУ 44310-000000-10000-2003                                              |                |                 |                         |                                       |              |                 |                |                       |                     |               |              |                                                                                  |                     |               |               |                 |                  |                                       | 1,000           | 785 458,00      |
| capalaud resusp 0501464, um                                                                               |                |                 |                         |                                       |              |                 |                |                       |                     |               |              |                                                                                  |                     |               |               |                 |                  |                                       |                 |                 |
| Видеоэндоскоп intekPrs СМД44-200 ТУ 44310-000008-10000-2003.                                              |                |                 |                         |                                       |              |                 |                |                       |                     |               |              |                                                                                  |                     |               |               |                 |                  |                                       | 1,000           | 785 450.00      |
| cepeinsel nouse 0501463. am                                                                               |                |                 |                         |                                       |              |                 |                |                       |                     |               |              |                                                                                  |                     |               |               |                 |                  |                                       |                 |                 |
| Видеоэндоскоп intekPrs СМД44-200 ТУ 44310-000000-10000-2003,                                              |                |                 |                         |                                       |              |                 |                |                       |                     |               |              |                                                                                  |                     |               |               |                 |                  |                                       | 1,000           | 705 458.00      |
| cepelmus House 0501465, urr                                                                               |                |                 |                         |                                       |              |                 |                |                       |                     |               |              |                                                                                  |                     |               |               |                 |                  |                                       |                 |                 |
| Видеозидоскоп Intel/Ins СМД44-200 ТУ 44310-000008-10000-2003.                                             |                |                 |                         |                                       |              |                 |                |                       |                     |               |              |                                                                                  |                     |               |               |                 |                  |                                       | 1.000           | 785 450.00      |
| серийный номер 0501466, шт                                                                                |                |                 |                         |                                       |              |                 |                |                       |                     |               |              |                                                                                  |                     |               |               |                 |                  |                                       |                 |                 |
| <b>COO OVROBS SHILLING</b>                                                                                |                |                 |                         |                                       |              |                 |                |                       | 1,000               | 668 000.00    | 4,000        | 858 500.00                                                                       |                     |               |               |                 |                  |                                       |                 |                 |
| Видеозидоскоп ВДО-6-600, мт                                                                               |                |                 |                         |                                       |              |                 |                |                       | 1,000               | 658 000.00    |              |                                                                                  |                     |               |               |                 |                  |                                       |                 |                 |
| Эндескоп АРТ-6-1,5-4, ат                                                                                  |                |                 |                         |                                       |              |                 |                |                       |                     |               | 2.000        | 637 500,00                                                                       |                     |               |               |                 |                  |                                       |                 |                 |
| Знавскоя технический констиний КЛ 5.5-400, шт.                                                            |                |                 |                         |                                       |              |                 |                |                       |                     |               | 2.000        | 221 000.00                                                                       |                     |               |               |                 |                  |                                       |                 |                 |
| ОБЕСПЕЧЕНИЕ РФЯЦ-ЕНИИЭФ АО                                                                                |                |                 | 1,000                   | 958 000.00                            |              |                 |                |                       |                     |               |              |                                                                                  |                     |               |               |                 |                  |                                       |                 |                 |
| Dispensioneen his 46-750, um                                                                              |                |                 | 1.000                   | 950 000.00                            |              |                 |                |                       |                     |               |              |                                                                                  |                     |               |               |                 |                  |                                       |                 |                 |
| <b>OAO ILIMITTIO</b>                                                                                      | 4,000          | 11 223.09       |                         |                                       |              |                 | 4,000          | 150 125.34            |                     |               |              |                                                                                  | 6,000               | 141,999.20    | 1,000         | 19 552.80       | 16,000           | 47,466,98                             |                 |                 |
| Адаптер НФФЗ. 18.00, ыт                                                                                   |                |                 |                         |                                       |              |                 |                |                       |                     |               |              |                                                                                  |                     |               |               |                 |                  |                                       |                 |                 |
| Видеонзелятер 3-х канальный, ал-                                                                          | 1,000          | 9.399.29        |                         |                                       |              |                 |                |                       |                     |               |              |                                                                                  | 1,000               | 9 399.29      |               |                 | 1.000            | 9 399.29                              |                 |                 |
| Wryt BNC, art                                                                                             | 1,000          | 703.49          |                         |                                       |              |                 |                |                       |                     |               |              |                                                                                  | 1,000               | 700.49        |               |                 | 1,000            | 700.49                                |                 |                 |
| <b>Жгут DN, шт</b>                                                                                        | 1,000          | 537.50          |                         |                                       |              |                 |                |                       |                     |               |              |                                                                                  | 1,000               | 537.50        |               |                 | 1,000            | 537.90                                |                 |                 |
| Жгут камеры, шт                                                                                           | 1,000          | 535.41          |                         |                                       |              |                 |                |                       |                     |               |              |                                                                                  |                     |               |               |                 | 1,000            | 505.41                                |                 |                 |
| Kvonra ciriere PAS66291CEST-1, um                                                                         |                |                 |                         |                                       |              |                 |                |                       |                     |               |              |                                                                                  |                     |               |               |                 | 10,000           | 4 449.40                              |                 |                 |
| Комплект поставки камеры назофарингоскопа на 1/10-ССО РАЦ.                                                |                |                 |                         |                                       |              |                 |                |                       |                     |               |              |                                                                                  | 1,000               | 92 106.00     |               |                 |                  |                                       |                 |                 |
| (NT-4985-01), uT                                                                                          |                |                 |                         |                                       |              |                 |                |                       |                     |               |              |                                                                                  |                     |               |               |                 |                  |                                       |                 |                 |
| Комплект поставки корпуса и артикуляции                                                                   |                |                 |                         |                                       |              |                 | 2,000          | 125 764.00            |                     |               |              |                                                                                  |                     |               |               |                 |                  |                                       |                 |                 |
| видеоназофаркитоскопа, ат                                                                                 |                |                 |                         |                                       |              |                 |                |                       |                     |               |              |                                                                                  |                     |               |               |                 |                  |                                       |                 |                 |
| Комплект поставки механизма управления, шт                                                                |                |                 |                         |                                       |              |                 | 2,000          | 24 361.34             |                     |               |              |                                                                                  | 2,000               | 39 875.60     | 1000          | 19 552 88       | 2000             | 31 733.47                             |                 |                 |
| <b>Departed BET4113F, am</b>                                                                              |                |                 |                         |                                       |              |                 |                |                       |                     |               |              |                                                                                  |                     |               |               |                 |                  |                                       |                 |                 |
| OcOO "TEZ JET"(Tes @se1)                                                                                  |                |                 |                         |                                       |              |                 |                |                       |                     |               |              |                                                                                  |                     |               | 1,000         | 787 421.00      |                  |                                       |                 |                 |
| Видеознароскоп СМД44-200, шт.                                                                             |                |                 |                         |                                       |              |                 |                |                       |                     |               |              |                                                                                  |                     |               | 1.000         | 787 421.00      |                  |                                       |                 |                 |
| <b>OAO EMT</b>                                                                                            |                |                 | 1,000                   | 168 750.00                            |              |                 |                |                       |                     |               |              |                                                                                  |                     |               | 2,000         | 69 390.00       | 15,000           | 8 480 000.00                          |                 |                 |
| Видеознароскоп с заидам насулоным диаметром 4мм длиной 2м с<br>несменным оттическим боковым адаптером, цт |                |                 |                         |                                       |              |                 |                |                       |                     |               |              |                                                                                  |                     |               |               |                 | 10,000           | \$300,000.00                          |                 |                 |
| Видеозндоскоп с закдам наружным диаметром бым длиной 2м с<br><b>КОМУЛЕКТОМ ОТГИЧЕСКИ АДАТГЕРОВ, ШТ</b>    |                |                 |                         |                                       |              |                 |                |                       |                     |               |              |                                                                                  |                     |               |               |                 | 5,000            | 3 180 000,00                          |                 |                 |
| Мебильный аудиз-видеорегситратор VISIEPRO NT-4951-01, um                                                  |                |                 | 1,000                   | 168 750.00                            |              |                 |                |                       |                     |               |              |                                                                                  |                     |               |               |                 |                  |                                       |                 |                 |
| Насадка боксезго наблюдения ВДБ, шт                                                                       |                |                 |                         |                                       |              |                 |                |                       |                     |               |              |                                                                                  |                     |               | 2,000         | 03 390.00       |                  |                                       |                 |                 |
| <b>POCTBEPTOR RAO</b>                                                                                     |                |                 |                         |                                       |              |                 |                |                       |                     |               |              |                                                                                  |                     |               |               |                 |                  |                                       | 6,000           | 1876 101.7      |
| Жесткий бороскол КЛ5, 5-400-00 с боковой насадкой, ыт                                                     |                |                 |                         |                                       |              |                 |                |                       |                     |               |              |                                                                                  |                     |               |               |                 |                  |                                       | 3,000           | 429 888,00      |
| Эхдаскоп технический гибкий АРТ4-8-150 . шт                                                               |                |                 |                         |                                       |              |                 |                |                       |                     |               |              |                                                                                  |                     |               |               |                 |                  |                                       | 3,000           | 1446 101.70     |
| <b>COORTT AT</b>                                                                                          |                |                 |                         |                                       |              |                 |                |                       |                     |               |              |                                                                                  |                     |               |               |                 |                  |                                       |                 |                 |
| Видеозидаемоп Iris 46-150, кгт                                                                            |                |                 |                         |                                       |              |                 |                |                       |                     |               |              |                                                                                  |                     |               |               |                 |                  |                                       |                 |                 |
| <b>Пидеоэмдоскоп I/I644-150, am</b>                                                                       |                |                 |                         |                                       |              |                 |                |                       |                     |               |              |                                                                                  |                     |               |               |                 |                  |                                       |                 |                 |
| TCT-HK 000                                                                                                |                |                 |                         |                                       | 3,000        | 1.009.583.99    | 2,000          | 974-400.00            |                     |               |              |                                                                                  |                     |               | 2,000         | 936 373,35      | 2,000            | 874 752,60                            |                 |                 |
| Визвозидоскоп ВД40Ф-200, ат                                                                               |                |                 |                         |                                       |              |                 |                |                       |                     |               |              |                                                                                  |                     |               |               |                 | 1,000            | 687 500.00                            |                 |                 |
| Видеознавекен ВД460-300, am                                                                               |                |                 |                         |                                       | 3.000        | 1 669 583.99    |                |                       |                     |               |              |                                                                                  |                     |               |               |                 |                  |                                       |                 |                 |
| Видеоэндоскоп ВДШ44-200, цгт                                                                              |                |                 |                         |                                       |              |                 |                |                       |                     |               |              |                                                                                  |                     |               |               |                 |                  |                                       |                 |                 |
| Видеознародов С10440ЦJ-100, um                                                                            |                |                 |                         |                                       |              |                 |                |                       |                     |               |              |                                                                                  |                     |               |               |                 | 1,000            | 387 252.60                            |                 |                 |
| Видеоэндоскоп СМ44ФЦЈ-300, цгт                                                                            |                |                 |                         |                                       |              |                 |                |                       |                     |               |              |                                                                                  |                     |               | 1.000         | 424 873 35      |                  |                                       |                 |                 |
|                                                                                                    |                |                 |                         |                                       |              |                 |                | 974 403 00            |                     |               |              |                                                                                  |                     |               |               |                 |                  |                                       |                 |                 |
| Видеозндоскоп СМД46-150, шт.                                                                              |                |                 |                         |                                       |              |                 | 2,000          |                       |                     |               |              |                                                                                  |                     |               |               |                 |                  |                                       |                 |                 |
| Видеоэндоскоп СМД46-300, цгт                                                                              |                |                 |                         |                                       |              |                 |                |                       |                     |               |              |                                                                                  |                     |               | 1.000         |                 |                  |                                       |                 |                 |
| Видеозндоскоп технический, ап-                                                                            |                |                 |                         |                                       |              |                 |                |                       |                     |               |              |                                                                                  |                     |               |               | 511 500,00      |                  |                                       |                 |                 |
| Комплект всеснажнага окрасивна АРТ6-1,5-4 (АРТ46-158), шт.                                                |                |                 |                         |                                       |              |                 |                |                       |                     |               |              |                                                                                  |                     |               |               |                 |                  |                                       |                 |                 |
| 000 000                                                                                                   |                |                 |                         |                                       |              |                 |                |                       |                     |               |              |                                                                                  |                     |               |               |                 |                  |                                       |                 |                 |
| Видеозидоскоп технический, ап                                                                             |                |                 | 670,000                 |                                       | 693,000      |                 |                |                       |                     |               |              | 14 035 040.23                                                                    |                     |               | 517,000       |                 | 643,000          |                                       |                 | 24 066 728,66   |
| <b>dror</b>                                                                                               | 2 648,000      | 16 719 643,61   |                         | 11889 553,67                          |              | 14 877 009,93   |                | 819,500 16 909 531,13 | 879,000             | 20 208 197,05 | 390,000      |                                                                                  | 695,000             | 13 315 381,66 |               | 17 825 696.12   |                  | 28 291 434,64                         | 1 603,000       |                 |
|                                                                                                    |                |                 |                         |                                       |              |                 |                |                       |                     |               |              |                                                                                  |                     |               |               |                 |                  |                                       |                 |                 |

Рисунок 9 - Отчет по продажам

Опираясь на отчеты, созданные в платформе 1С, один из которых представлен на рисунке 9, в данный момент продукция компании АО «Интек» находится в фазе зрелости: продажи начинают выравниваться с периода быстрого роста. На этом этапе компания начинает снижать цены, чтобы оставаться конкурентоспособными среди растущей конкуренции. В этой фазе, компания начинает становиться более эффективной и учится на ошибках, допущенных на этапах внедрения и роста. Это означает, что характеристики продукта могут быть улучшены, цены могут быть снижены, а распространение станет более интенсивным.

Для улучшения продукции, конструкторам необходимы данные об использовании, для этого нужно разработать стратегию их получения. Как я уже описал в предыдущей главе, решением является создание условий и для разработчиков/конструкторов и для контрагентов путем предоставления облачного хранилища и дополнительных IT услуг за согласие передавать

информацию об использовании. Это стимулирует клиентов снабжать разработчиков более подробной информацией, что сильно поспособствует совершенствованию эндоскопов. Такими методами пользуются множество больших корпораций и не только. К примеру, когда вы в первый раз запускаете ПК на Windows, Mac OS или, допустим, iPhone, то программное обеспечение спрашивает вас: «Согласны ли вы на отправку данных об использовании разработчикам?», это нам и необходимо [14].

#### **2.2 Обзор IT-услуг, предоставляемых АО «Интек» своим клиентам**

<span id="page-32-0"></span>Продукция АО «Интек» используется для диагностики деталей машинных двигателей во время производства, поиска трещин и иных дефектов. В некоторых случаях, оператор может допускать ошибки во время использования и не заметить какой-нибудь дефект, деталь пройдет проверку, а потом двигатель выйдет из строя во время эксплуатации. Спрашивать будут с сотрудника, работавшего с эндоскопом, а он в свою очередь переложит ответственность на «некачественный» эндоскоп, что повлечет за собой ошибочную рекламацию продукции Интека, хотя проблема была не в эндоскопе, а в действиях специалиста. Чтобы избежать данных ситуаций, необходимо предоставить сервис, стимулирующий клиентов на предоставление данных об использовании в виде изображений [30]. Таким сервисом может являться модуль выявления дефектов в двигателях по изображениям. Специалист после использования эндоскопа передает полученные файлы разработчикам, а взамен получает полезный сервис, дающий подсказки по его работе. Такими подсказками могут быть не только найденные дефекты осматриваемых деталей, но и сообщения о:

- 1. Недостаточной освещенности во время эксплуатации
- 2. Слишком быстрой диагностике детали
- 3. Недостаточной отчистки после использования
- 4. Неаккуратном использовании, нарушающем правила эксплуатации

В свою очередь АО «Интек» получает информацию об использовании своей продукции, на основании которой может, анализировать условия эксплуатации изделия, давать рекомендации при некорректном использовании,

предоставлять дополнительные скидки при надлежащем использовании или же совершенствовать свою продукцию.

Также в системе будет присутствовать внешний модуль распознавания дефектов и ошибок самого эндоскопа. По изображениям снятым на видеоэндоскоп можно определить по какой причине произошел сбой и разделить эти ошибки на пользовательские и аппаратные:

- 1. Вместо изображения под углом 90 градусов виден черный экран отломалась боковая насадка;
- 2. Угол обзора уменьшен из-за неправильного управления тросики артикуляции эндоскопом рвутся, либо по причине хранения в скрученном виде;
- 3. Плохое освещение поврежден тубус с оптоволокном;
- 4. Мутное изображение неисправность кроется в повреждении оптических элементов – трещинах или расклейке стержневых линз;
- 5. На изображение присутствуют дефекты появление трещин и сколов на защитном стекле или наглазнике по причине нарушения правил эксплуатации;
- 6. Во время эксплуатации пропадает изображение использование в условиях повышенной влажности или температуры, превышающих нормы описанные в правилах эксплуатации.

В процессе обучения, нейронной сети будут показываться 1000+ изображений с каждым дефектом, для того чтобы точно определять в чем заключается ошибка. Данная технология подробно описана в работе А.В. Полякова «Распознавание дефектов на изображении с помощью нейронных сетей» [22].

Как стимулировать клиента на предоставление информации об эксплуатации изделий, мы разобрались. Теперь необходимо предложить способы передачи этой информации. Для клиентоориентированности продукта Интек реализует множество каналов. Такие как:

1. Отправка по электронной почте

- 2. Загрузка на FTP сервер
- 3. Через личный кабинет на сайте производителя
- 4. Облачный сервис

Последний вариант наиболее интересен, тем что является дополнительным полезным сервисом для клиентов АО «Интек», поэтому его надо рассмотреть поподробнее. Чтобы выбрать подходящий облачный сервис необходимо определить ключевые требования [28]. Я провел опрос среди клиентов и получил такие критерии:

- 1. Безопасность
- 2. Пользовательский интерфейс
- 3. Поддержка версионности файлов
- 4. Удобная совместная работа
- 5. Резервное копирование

Для сравнения были взяты 7 ведущих сервисов:

1. *SugarSync*

«Стоимость тарифов SugarSync составляет 10\$ в месяц за 100 Гб или 75\$ в год. За эти деньги клиент получает возможность выполнять резервное копирование с неограниченного количества устройств на Mac или Windows. Имеется возможность бесплатно ознакомиться с сервисом в течение 30 дней, скачав Trial-версию. Также клиент может добавлять или изменять файлы на одном устройстве, и он будет мгновенно доступно на другом. Также можно создать резервную копию существующей структуры папок, что значительно упрощает работу. С помощью всего лишь нескольких кликов клиент может обеспечить сохранение папки в режиме реального времени, и получить к ней доступ с любого устройства. Это простое, но мощное облако, которое отличается разумным соотношением цены и качества [10].»

2. Carbonite

«Стоимость тарифов Carbonite начинается от \$ 4,92 в месяц или \$ 59,99 в год. На данный момент Carbonite является одним из наиболее конкурентоспособных облачных сервисов с точки зрения цены. Сервис имеет

большую популярность у частных пользователей и малого бизнеса. Тарифный план 'Pro' дает возможность осуществлять резервное копирование с неограниченного количества рабочих станций по цене \$ 269,99 в год.

Carbonite ведет ежедневную поддержку, с 8:30 до 21:00. Также как и с SugarSync, можно ознакомиться с 15-дневной бесплатной версией. Пакет аварийного восстановления от Carbonite — еще одно решение, которое включает в себя опции восстановления данных на сайте и облачного резервного копирования, с 500 гигабайтами облачного пространства и 1 терабайтом на локальном диске. Этот тарифный план стоит \$ 1,199.99 в год [10].»

3. Dropbox

«Dropbox - это популярный сервис для личного пользования благодаря его простому интерфейсу и конкурентоспособным ценам. За \$ 9,99 в месяц или \$ 99,99 в год вы получаете 1000 Гб дискового пространства, 2 Гб можно использовать бесплатно. Dropbox доступен для пользователей Windows, Mac и Linux.

Это файловое хранилище синхронизирует файлы в автоматическом режиме и позволяет обмениваться ими с семьей и друзьями, даже если у них нет учетной записи в сервисе. Сохраненные файлы доступны с любого устройства. Можно совместно использовать папки для общей работы с документами, хотя Dropbox больше ориентирован на частных лиц, а не на компании [10].»

4. Google Drive

«Google предлагает пользователям надежное и недорогое решение для хранения данных. Вы получаете бесплатно 15 Гб, а если нужно больше, то 100 Гб обойдутся в \$ 1,99 в месяц, или \$ 23,88 в год. Google Drive можно использовать на неограниченном количестве устройств. Сервис не поддерживает Linux, а только Windows и Mac.

Проблема сервиса заключается в конфиденциальности. Многие компании переходят на модель работы, при которой они берут за свои услуги символическую плату, но монетизируют привлеченных клиентов, используя их

данные для различных целей, в том числе для рекламы. К сожалению, это не очень хорошо с точки зрения безопасности хранимой информации [10].»

5. Крок.Диск

«КРОК Диск — это корпоративный сервис для обмена файлами, сочетающий безопасность традиционных «закрытых» решений и удобство популярных файлообменников. КРОК Диск развернут в публичном облаке КРОК, на базе двух территориально удаленных ЦОД. Возможно развертывание сервиса в частном облаке заказчика, с максимально высокой защищенностью и кастомизацией интерфейса [27].»

6. Valo Cloud

«Сервис Valo Cloud — это инструмент для хранения файлов, их поиска и совместной работы с ними: сервис предоставляет уникальное сочетание функциональных возможностей синхронизации и обмена файлами (EFSS), автоматизированного резервного копирования и архивирования файлов (Backup&Archive). Valo также предоставляет сотрудникам доступ к корпоративной или служебной информации и контролирует его, повышает мобильность и, в то же время, гарантирует безопасность хранения данных. Платформа VALO – российская разработка и может применяться в организациях, которые имеют правовые ограничения на использование иностранного программного обеспечения. Безопасность корпоративных данных, возможность предоставления услуг внешним потребителям, дополнительные сервисы, гибкие условия приобретения, квалифицированная консультационная и техническая поддержка, в том числе со стороны разработчика, – преимущества, которые приобретают пользователи облачного сервиса VALO [27].»

7. Облако@Mail.Ru

Облако Mail.Ru — это один из облачных сервисов для хранения файлов. Под капотом сервиса можно хранить все свои снимки, видео, аудиофайлы, презентации, рабочие документы и многое другое. Главным недостатков сервиса является ограниченность объема диска (4тб) и объема загружаемого файла (32гб)

«Российские компании обладают большей экспертизой в части выполнения требований законодательства, например, закона о персональных данных ФЗ-152, по которому эта информация должна обрабатываться на территории России. События на геополитической арене непредсказуемы, а санкции могут оборачиваться самым причудливым образом, важно не зависеть в своей работе от иностранных корпораций [27].»

В рисунке 10 представлено функциональное сравнение основных сервисов с платной подпиской.

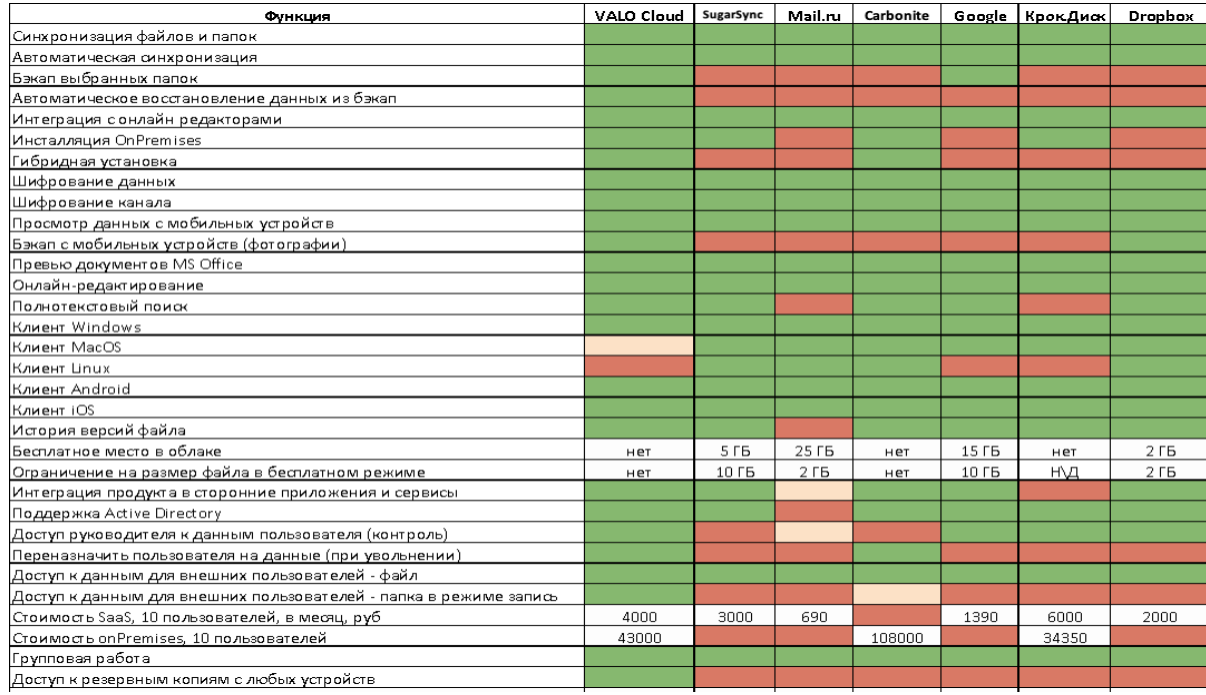

#### Рисунок 10 - Функциональное сравнение сервисов

Примечание: зеленый — предоставляется, розовый — предоставляется частично, красный — отсутствует;

Несмотря на то, что в таблице представлены как российские, так и зарубежные сервисы, рекомендуется в первую очередь рассматривать отечественные облачные решения для избегания непредвиденных ситуаций.

Наиболее подходящим вариантом является облачный сервис VALO Cloud, так как имеет широкий спектр функционала, является российским проектом, а самое главное имеет возможность интеграции с информационными системами.

То есть, нет необходимости выгружать файл на компьютер для дальнейшей загрузки в 1С, файл сам внесется в базу при размещении в определенной папке.

# <span id="page-38-0"></span>**2.3 Сравнение инструментов реализации информационной системы**

Анализ платформ реализации информационной системы является неотъемлемой частью разработки [15]. При грамотном выборе можно сэкономить время и деньги, потраченные на создание системы. Одним из надежных методов анализа является метод экспертных оценок. Чтобы его реализовать необходимо выделить ряд критериев, требуемых для реализации системы. Эксперты будут давать оценку от 1 до 5, где 1 это худший результат, а 5 это полное удовлетворение требованиям. Для оценки были выбраны следующие критерии:

- Удобство интерфейса

- Скорость разработки

- Популярность среди разработчиков

- Встроенные возможности платформы

- Ориентирование на автоматизацию бизнеса

Подробная таблица со всеми оценками экспертов находится в Приложении А.

В таблице 4, подсчитаны средние значения оценок и коэффициентов важности. Платформа 1C: Предприятие 8.3 заранее получает 1 дополнительный балл за счет того, что на предприятии уже присутствует конфигурация 1С: УПП.

| Критерии/Платформа                         | Коэф. | <b>Microsoft</b><br><b>Office Access</b> | Microsoft Visual<br>Studio | 1С: Предприятие<br>8.3 |
|--------------------------------------------|-------|------------------------------------------|----------------------------|------------------------|
| Удобство интерфейса                        | 0,11  | 3,4                                      | 4,4                        | 4,4                    |
| Скорость разработки                        | 0,37  | 2,6                                      | 3,6                        | 5                      |
| Популярность среди<br>разработчиков        | 0,16  | 2,4                                      | 3,6                        | 4,6                    |
| Встроенные<br>возможности платформы        | 0,14  | 3,6                                      | 4,4                        | 4,4                    |
| Ориентирование на<br>автоматизацию бизнеса | 0,22  | 3,8                                      | 3                          | 4,8                    |
| Итого                                      |       | 3,06                                     | 3,67                       | $4,74(+1)$             |

Таблица 4 - Сравнение платформ на основе экспертных оценок

По итогам анализа можно выделить отечественную платформу «1C: Предприятие 8.3» с 5,74 баллами. Она имеет превосходство над другими платформами за счет своей ориентированности на достижение поставленных целей.

Сравнивая финансовые критерии платформ, можно заметить, что реализация на зарубежных платформах уступает за счет скорости разработки. Чем больше времени тратят программисты, тем больше придется им заплатить. Такая же ситуация и с обслуживанием платформ. 1С уступает только в стоимости лицензии. По данным Microsoft [20] стоимость лицензии для Visual Studio Prof 2019 за год составляет 31 106р, для Office Access 9 984р, а вот для 1С лицензия стоит 45 400р., но поскольку АО «Интек» и так пользуется продукцией 1С, то отдельных затрат на лицензию не потребуется, что несомненно является огромных плюсом при выборе платформы.

## <span id="page-40-0"></span>**Выводы по главе 2**

На основании второй главы можно сформулировать следующие выводы:

- Проведен анализ жизненного цикла эндоскопов АО «Интек»;
- Разработана стратегия совершенствования послепродажного

взаимодействия с клиентами;

• 1С: Предприятие 8.3 подходящая платформа для реализации

ИС.

## <span id="page-41-1"></span><span id="page-41-0"></span>**3. РАЗРАБОТКА АРХИТЕКТУРЫ ИНФОРМАЦИОННОЙ СИСТЕМЫ**

# **3.1 Моделирование послепродажного взаимодействия АО «Интек» с клиентами по средством внедряемых IT-решений**

*1) Использование видеоэндоскопа.* Первым, рассматриваемым, процессом является использование эндоскопа, для того чтобы показать какую пользу в первую очередь получает клиент. На данный момент, весь процесс заключается в том, что Оператор эндоскопа подготавливает его к работе, проводит диагностику и копирует полученные файлы на персональный компьютер для более детального осмотра по необходимости, как это представлено на рисунке 11.

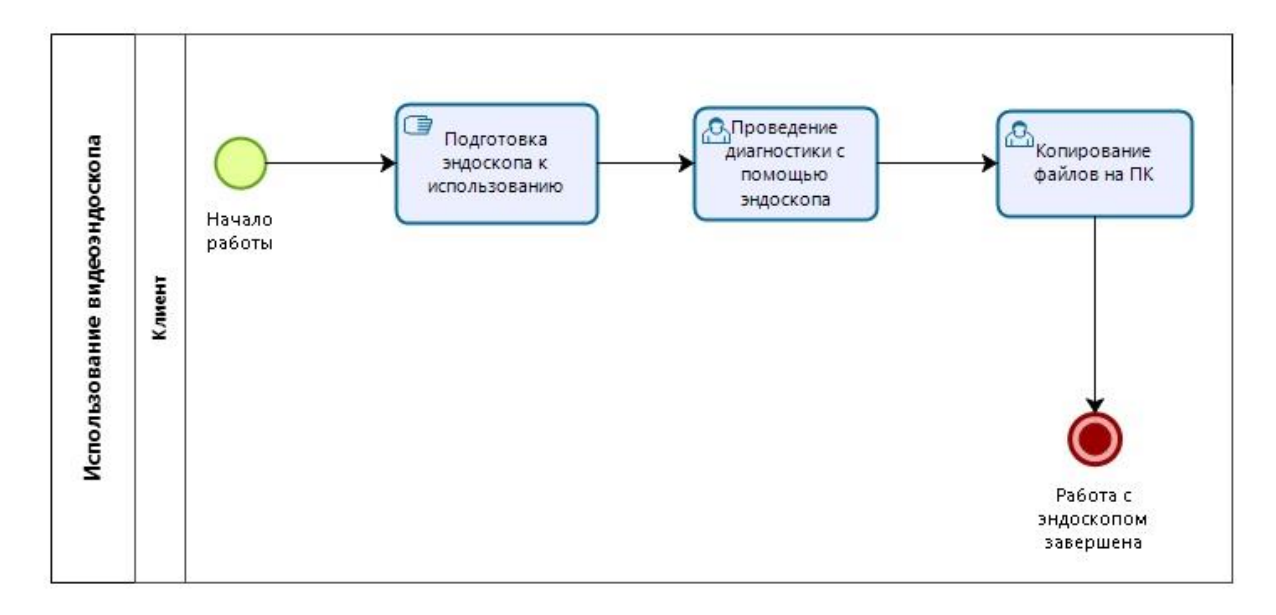

Рисунок 11 - Бизнес-процесс "Использование эндосткопа" AS-IS

С помощью информационной системы, клиент получает дополнительные услуги и полезную информацию, касательную проведенной диагностики. После проведения диагностики, вместо копирования файлов на ПК, оператор загружает файлы сразу в облачный сервис, что, несомненно, уже является преимуществом, так как он может получить к ним доступ из любого места, и файлы не занимают место на жестком диске. Далее файлы обрабатываются на серверах Интека, по результатам которой, клиент получает анализ проведенной диагностики с подсказками о выполнении и выявленными дефектами в деталях. Рисунок 12.

Это позволяет АО «Интек» в полной мере получать информацию об эксплуатации своей продукции, так как клиент, будет загружать файлы каждый раз после использования.

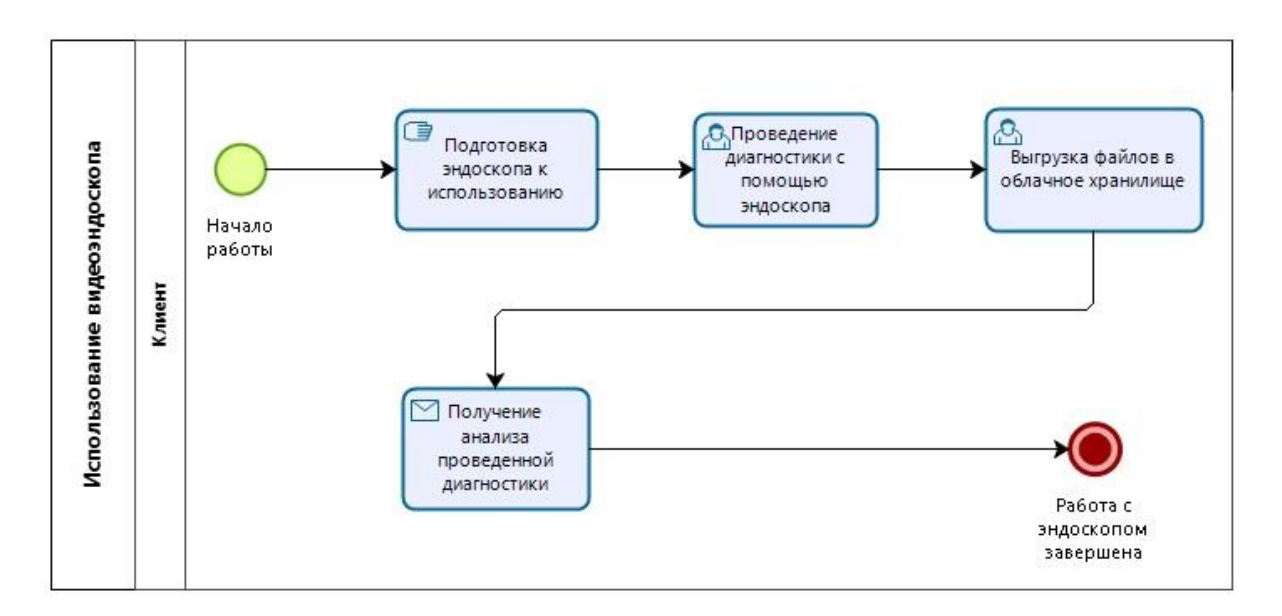

Рисунок 12 - Бизнес-процесс "Использование эндоскопа" TO-BE

*2) Контроль использования продукции.* Следующим шагом, будет рассмотрен процесс контроля эксплуатации изделий АО «Интек». В текущем состоянии данный бизнес-процесс имеет такие же недостатки, как и процесс совершенствования продукции, описанный в первой главе. Раз в месяц компании необходимо получать информацию об использовании эндоскопов, в текущем состоянии это происходит путем анкетирования. Менеджер качества составляет эти анкеты, далее менеджер по работе с клиентами направляет их по электронной почте и ожидает ответа. Как только клиент присылает заполненную анкету, её перенаправляют менеджеру качества для анализа и принятия определенных решений. Но как я уже сказал, процесс имеет недостатки схожие с процессом совершенствования: клиент в праве не заполнять анкеты, что зачастую и происходит. Это можно заметить на рисунке 13.

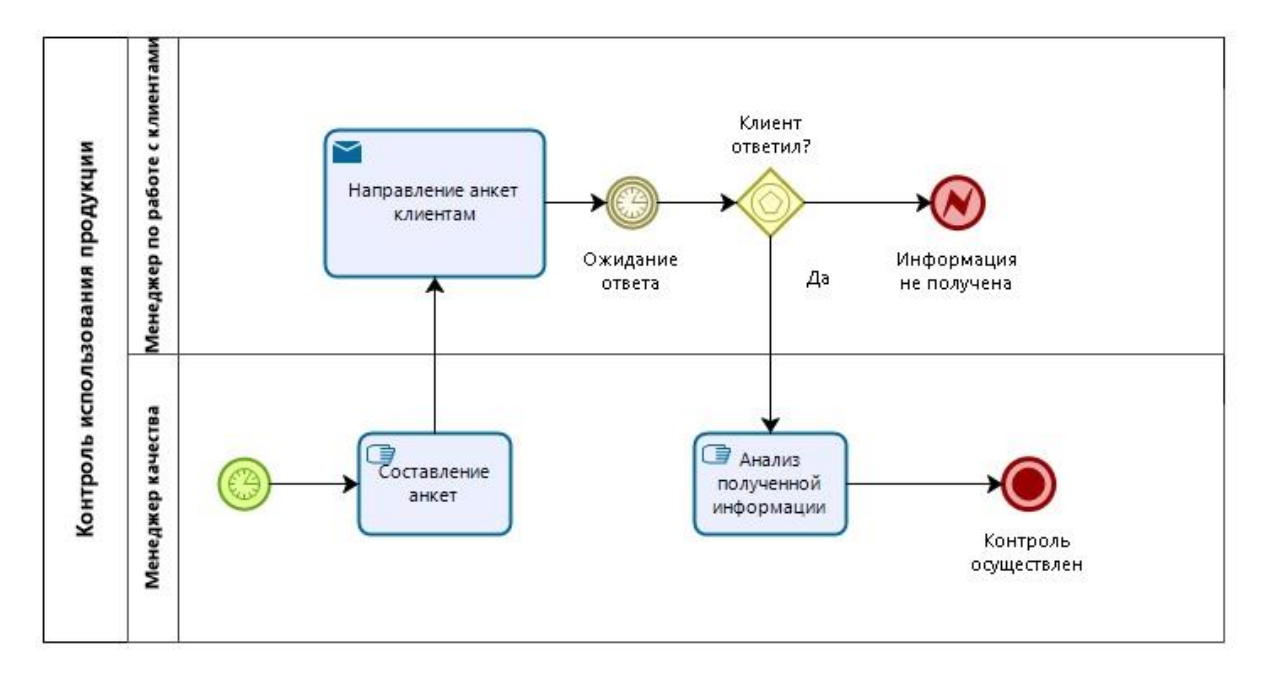

Рисунок 13 - Бизнес-процесс "Контроль использования продукции" AS-IS

По средствам внедряемой информационной системы, данный процесс начинает работать как часы. Во-первых, из процесса пропадает менеджер по работе с клиентами, во-вторых, исчезает ошибка, когда клиент мог не ответить на анкетирование, в-третьих, этот процесс происходит на постоянной основе, так как клиент выгружает данные после каждой эксплуатации видеоэндоскопа. То есть, контроль происходит уже не раз в месяц (а в случаях, когда клиент не отвечает, получается ещё реже), а намного чаще, что позволяет разработчикам иметь массу полезной информации для дальнейшего развития. Бизнес-процесс с использование внедряемых IT-решений представлен на рисунке 14.

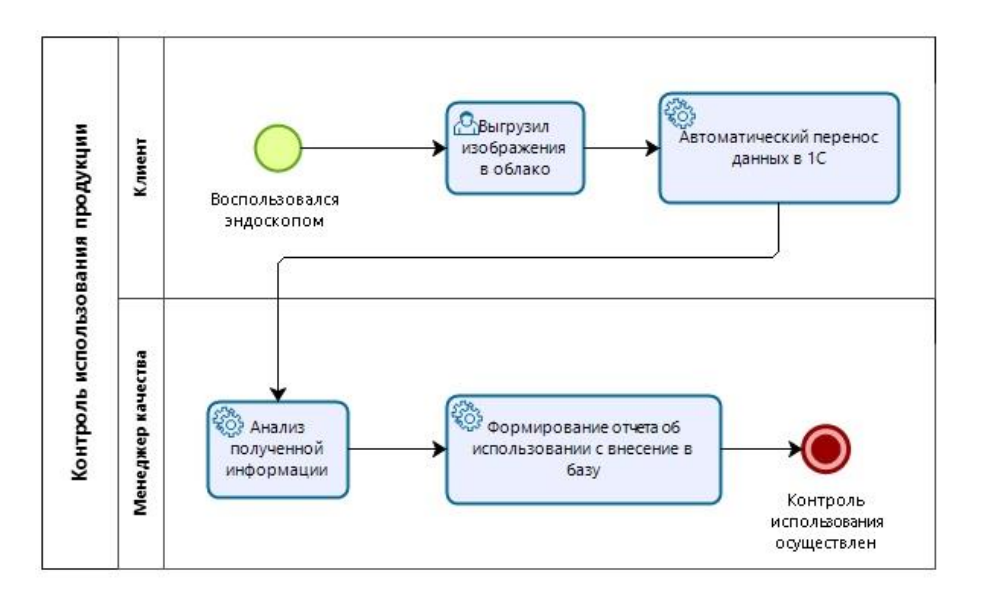

Рисунок 14 - Бизнес-процесс "Контроль использования продукции" TO-BE

3) *Совершенствование продукции.* В подробном описании данного процесса нет необходимости так как он очень схож с предыдущим и происходит по средствам анкетирования. Визуально его можно увидеть на рисунке 15.

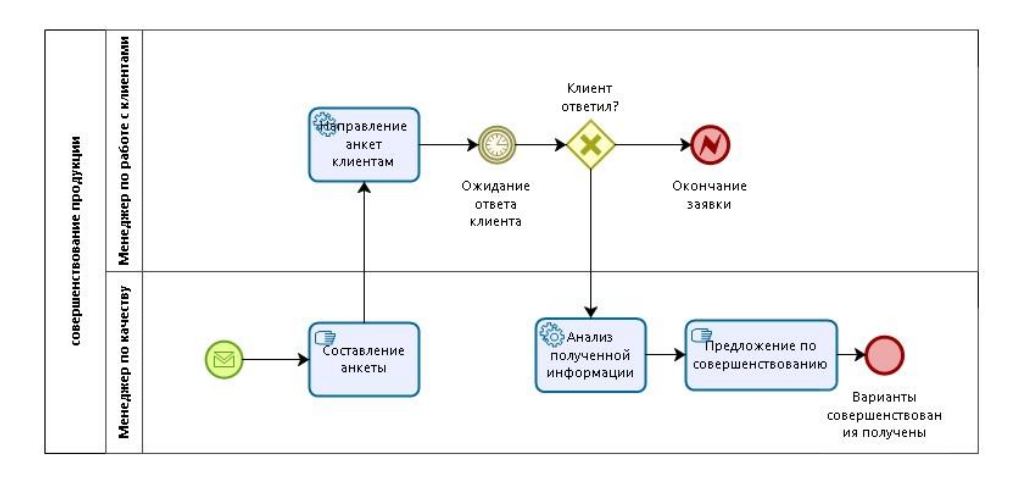

Рисунок 15 - Бизнес-процесс "Совершенствование продукции" AS-IS

А вот полезные свойства IT- решений вносят значимый вклад в процесс совершенствования. Так как в информационной системе присутствует модуль выявления дефектов эндоскопа, разработчики получают информацию об ошибках, независящих от оператора. То есть после обработки на сервере, система информирует менеджера по качеству о дефектах в самом аппарате, на основании чего менеджер оповещает отдел производства о необходимости модернизации тех или иных деталей или механизмов. Модель, показывающая данный бизнес-процесс представлена на рисунке 16.

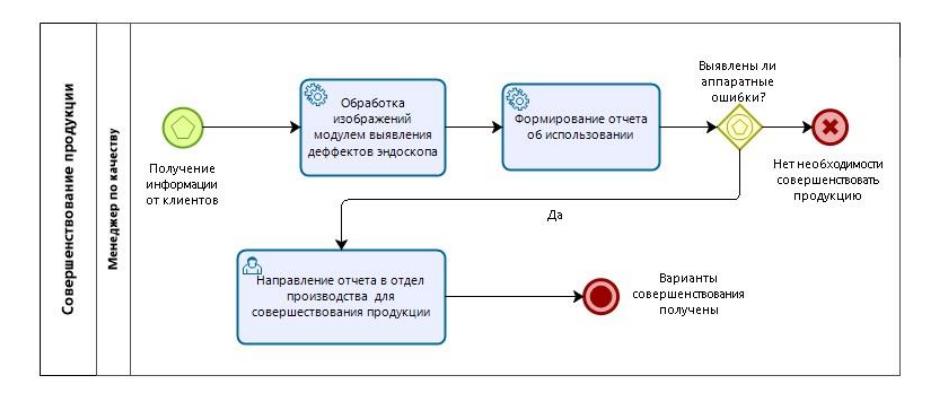

Рисунок 16 - Бизнес-процесс "Совершенствование продукции" TO-BE

*4) Тех. поддержка.* Работа отдела тех. поддержки работает в самом простом режиме. Сначала клиенту необходимо обратиться к персональному менеджеру для создания заявки. Далее менеджер направляет специалистов к клиенту для диагностики и ликвидации неисправностей. На этом этапе процесс и заканчивается. Модель бизнес-процесса можно увидеть на рисунке 17.

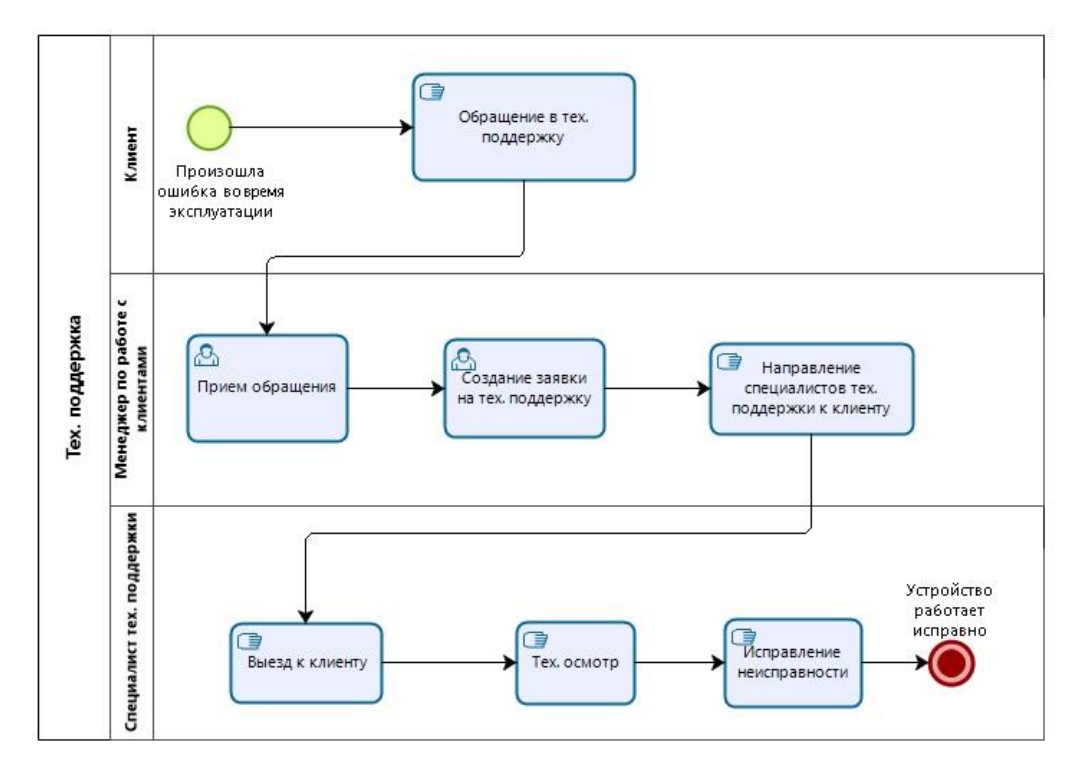

Рисунок 17 - Бизнес-процесс "Тех. поддержка" AS-IS

Разрабатываемая информационная система наилучшим образом автоматизирует данный процесс. После её внедрения при каждом сбое, клиент загружает снятые изображения в облако, откуда они автоматически попадают в систему 1С, далее с помощью модуля выявления дефектов формируется отчет, проанализировав который, менеджер качеству может принимает решения:

1) Если к ошибке привели действия оператора эндоскопа, то информация передается менеджеру по работе с клиентами, на основании которой, уже он должен принимать решение. Либо проинструктировать клиента о том, как скорректировать использование продукции, либо сообщить о том, что необходимо обратиться к специалисту за помощью.

2) Если произошла аппаратная ошибка, менеджер по работе с клиентами создает заявку на тех. поддержку и высылает специалиста, предварительно уведомив клиента.

3) Если система не выявила ошибок, специалист тех. поддержки самостоятельно выезжает к клиенту для проведение технического осмотра устройства и определения дефекта.

Подробная модель бизнес-процесса «Тех. поддержка» представлена на рисунке 18.

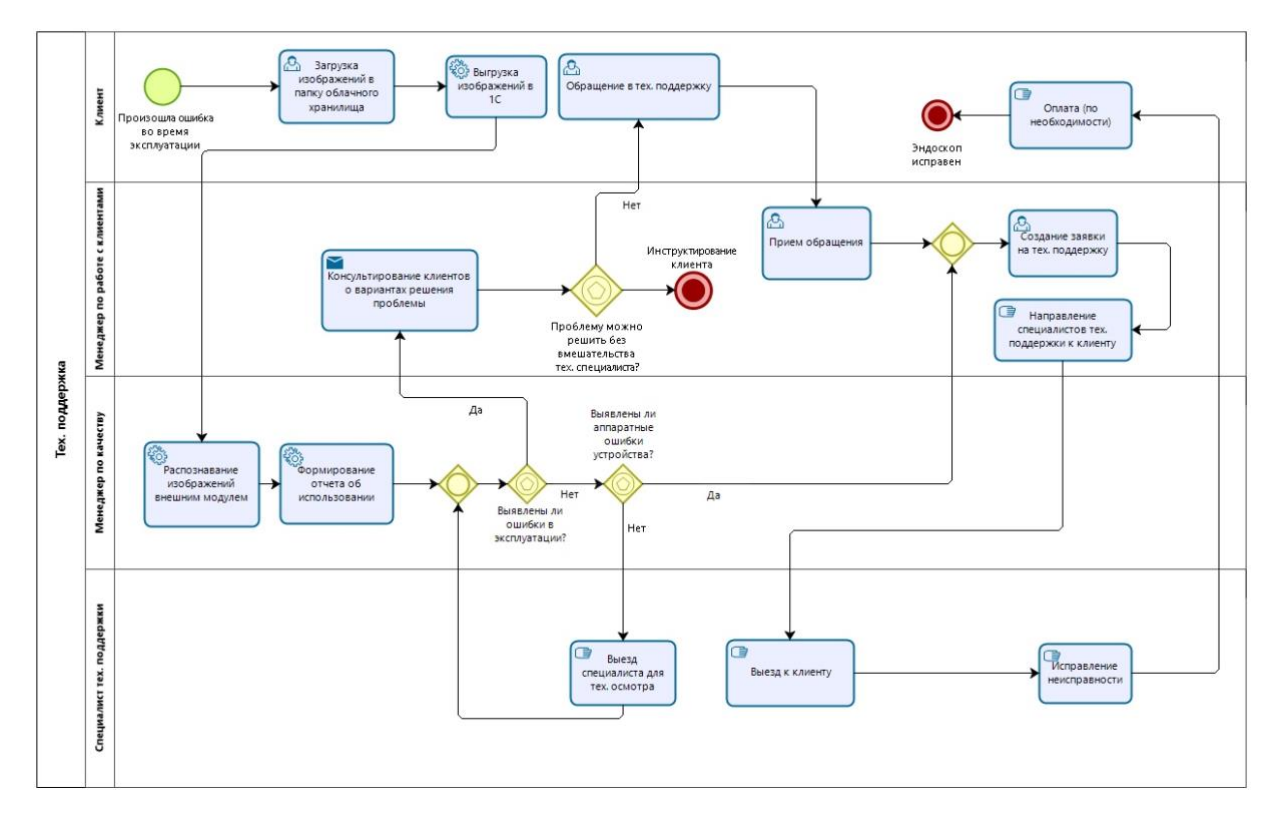

Рисунок 18 - Бизнес-процесс "Тех. поддержка" TO-BE

*5) Послепродажное взаимодействие с клиентом.* Послепродажное взаимодействие – это совокупность всех описанных выше бизнес-процессов. Данный бизнес-процесс показывает всю обратную связь, происходящую между производителем и покупателем высокотехнологичной продукции.

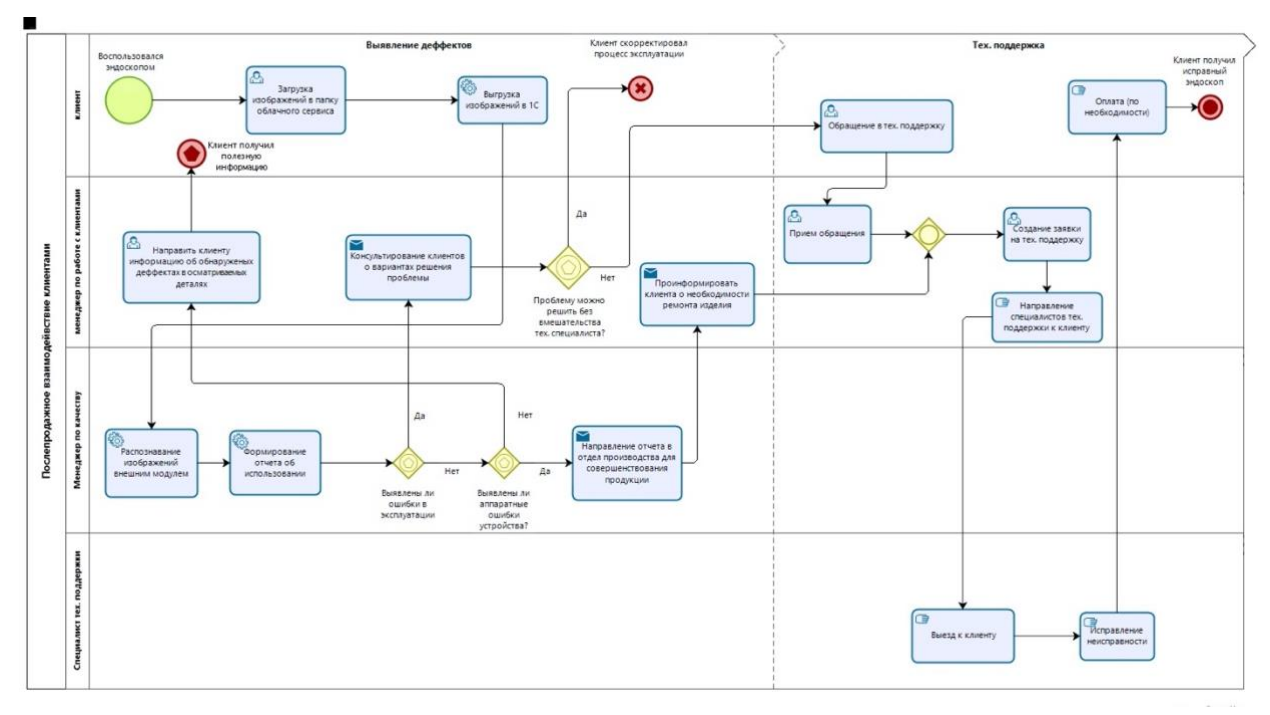

Рисунок 19 - Бизнес-процесс "Послепродажное взаимодействие с клиентами" TO-BE

Модель, представленная на рисунке 19, раскрывает пользу, которую получает клиент - это сервис предоставляемый АО «Интек» по выявлению дефектов в осматриваемых деталях и использование облака, а также пользу, которую приобретает сам Интек – это автоматизация сбора данных об эксплуатации, на основании которой можно избегать ошибочную рекламацию и совершенствовать продукцию и автоматизация работы отдела тех. поддержки. Что собственно и являлось целями, определенными во время построения мотивационной модели.

#### **3.2 Планирование проекта и разработка архитектуры конфигурации**

<span id="page-47-0"></span>Разработка конфигурации осуществляется на платформе 1С: Предприятие 8.3. Для данной задачи необходимо собрать команду проекта, состоящую из менеджера проекта, технического менеджера проекта и программиста со

стороны исполнения и консультанта [50]. У каждого участника проекта свои задачи, которые представлены на таблице 5.

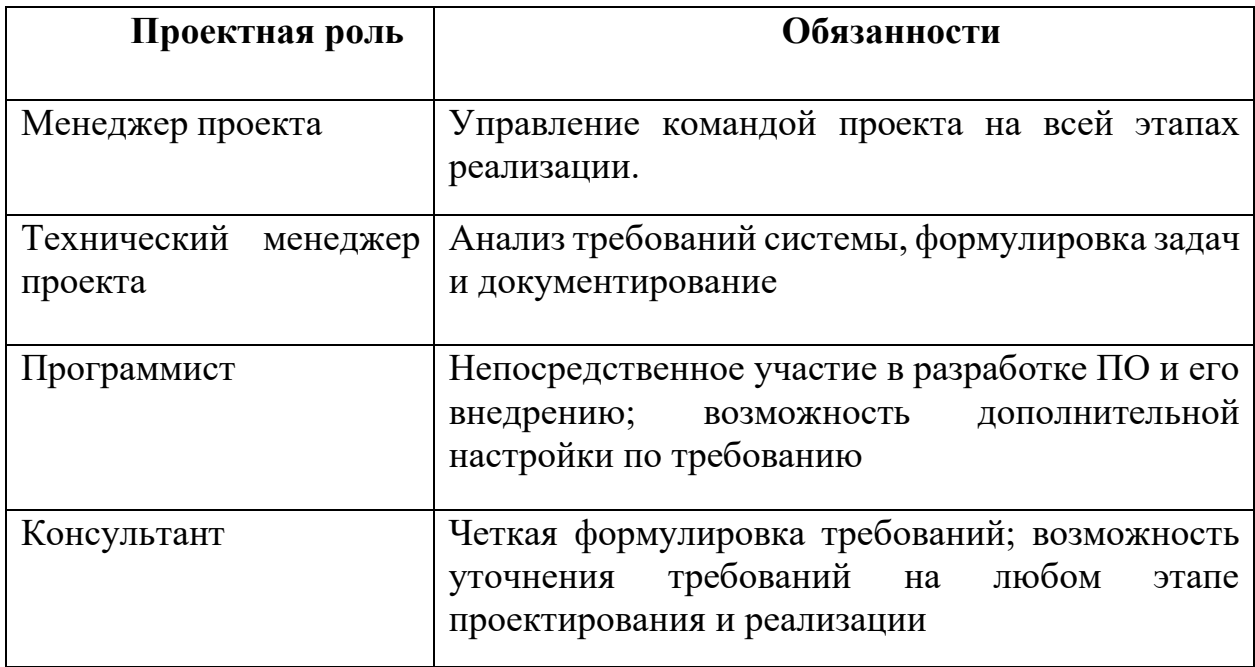

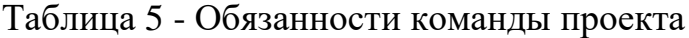

«Для эффективного взаимодействия участников проекта и полного видения хода выполнения задач был разработан график работ в автоматизированной среде OmniPlan. OmniPlan имеет ту же функциональность, что и MS Project, а также позволяет работать и на мобильных устройствах [1].»

Диаграмма Ганта представлена на рисунке 20.

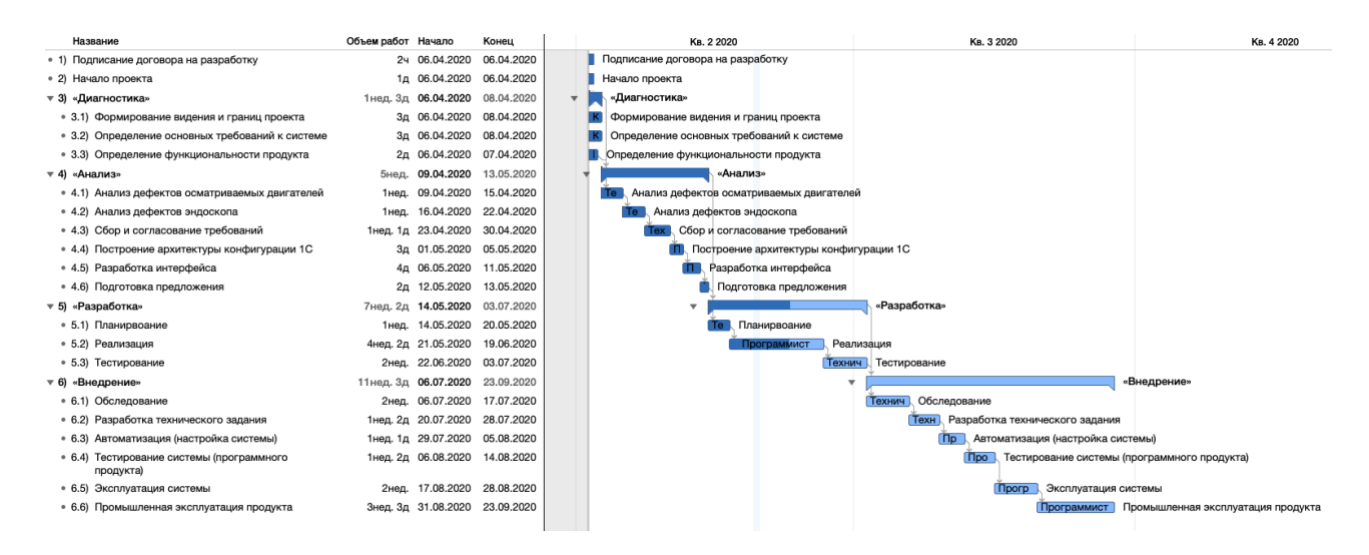

Рисунок 20 - Диаграмма Ганта в "OmniPlan"

В ходе разработки конфигурации были созданы следующие компоненты:

### **Справочники**

Так как разработка является дополнением к существующей типовой конфигурации [25], нет необходимости описывать уже существующие справочники.

1) *Справочник «Операторы».* Подчинен справочнику «Контрагенты». Используется для хранения информации об операторах, использовавших эндоскоп. Содержит следующие свойства:

-Реквизиты:

 $\bullet$  ФИО

- Владелец
- Имя пользователя в облачном сервисе -Табличные части:
- Контакты

Данный справочник создан для наличия информации о том, кто конкретно эксплуатировал эндоскоп, это помогает направлять документы, описанные далее, напрямую оператору, а не контактному лицу контрагента. Также с помощью данного справочника можно избежать ошибочной рекламации, указав на конкретного сотрудника, допустившего ошибку.

*Структура справочника находится в приложении Б*

2) *Справочник «Мультимедиа».* Подчинен, уже имеющемуся, справочнику «Контрагенты». В этот справочник заносится мультимедиа контент, полученный от операторов, указывая следующие реквизиты:

- Владелец
- Оператор
- Хранилище мультимедиа

С помощью данного справочника сотрудники Интека имеют возможность в любой момент найти необходимый файл по определенным критериям.

*Структура справочника находится в приложении Б*

3) *Справочник «Виды дефектов эндоскопа».* Справочник создан для ведения учета существующих дефектов и добавления новых по мере обнаружения таковых.

-Реквизиты:

- Наименование
- Классификация
- Степень критичности

*Структура справочника находится в приложении Б*

На рисунке 21 частично представлены созданные справочники.

| 2. Конфигуратор - Управление производственным предприятием, редакция 1.3      |  |  |  |  |  |  |  |
|-------------------------------------------------------------------------------|--|--|--|--|--|--|--|
| Правка Конфигурация Отладка Администрирование Сервис Окна Справка<br>Файл     |  |  |  |  |  |  |  |
| $-x$ $x$ $x$ $y$ $y$ $y$ $y$<br><b>EXABOR + + QQ</b><br>₫                     |  |  |  |  |  |  |  |
| 图相图(6)                                                                        |  |  |  |  |  |  |  |
| Конфигурация<br>$\pmb{\times}$                                                |  |  |  |  |  |  |  |
| Действия • •<br>Bx +                                                          |  |  |  |  |  |  |  |
| Tower (Ctrl+Alt+M)<br>×                                                       |  |  |  |  |  |  |  |
| Управление Производс.<br>Θ                                                    |  |  |  |  |  |  |  |
| 8 Общие<br>⊕                                                                  |  |  |  |  |  |  |  |
| 먧<br>Константы<br>$\oplus$                                                    |  |  |  |  |  |  |  |
| $\circ$ III<br>Справочники                                                    |  |  |  |  |  |  |  |
| Ш АдресныеСокра<br>$^{\circ}$<br>T                                            |  |  |  |  |  |  |  |
| Банки<br>Ш<br>$^{\circledR}$<br>'n                                            |  |  |  |  |  |  |  |
| БанковскиеСчета<br>m<br>$+$<br>G)                                             |  |  |  |  |  |  |  |
| БланкиСтрогой<br>ш<br>$^{\circ}$<br>Ù,                                        |  |  |  |  |  |  |  |
| Бюджеты<br>$\bigoplus$<br>ШI<br>iy.                                           |  |  |  |  |  |  |  |
| Ш<br>Вакансии<br>$^{\circ}$<br>b<br>Валюты<br>Ш<br>$^{\circ}$                 |  |  |  |  |  |  |  |
| g.<br>ВариантыСхем<br>ш<br>$^{\circledR}$                                     |  |  |  |  |  |  |  |
| ig.<br>Варианты Настр<br>Ш<br>$^{\circ}$                                      |  |  |  |  |  |  |  |
| í,<br>ВариантыОтвет<br>$\oplus$<br>Ш<br>ij.                                   |  |  |  |  |  |  |  |
| Версии Файлов<br>$\oplus$<br>ш<br>ü                                           |  |  |  |  |  |  |  |
| ВидыАлкогольн<br>m<br>$\oplus$<br>Ú,                                          |  |  |  |  |  |  |  |
| ВидыАнализовН<br>ш<br>$^{\circ}$<br>'n                                        |  |  |  |  |  |  |  |
| ВидыВзаиморас<br>$^{\circ}$<br>ш<br>'n                                        |  |  |  |  |  |  |  |
| ВидыДефектов.<br>$^\circledR$<br>ш                                            |  |  |  |  |  |  |  |
| ВидыДисконтн<br>m<br>$\bigoplus$<br>b                                         |  |  |  |  |  |  |  |
| <b>Виды Документов</b><br>Ш<br>$^{\circledR}$<br>b                            |  |  |  |  |  |  |  |
| ВидыЕжегодных<br>Ш<br>$^{\circledR}$<br>b                                     |  |  |  |  |  |  |  |
| ВидыЗадачПоль<br>$^{\circledR}$<br>ш<br>þ                                     |  |  |  |  |  |  |  |
| <b>ВидыЗаметок</b><br>Ш<br>$^{\circ}$<br>ò                                    |  |  |  |  |  |  |  |
| ВидыКонтактно<br>Ш<br>$\bigoplus$<br>Ù                                        |  |  |  |  |  |  |  |
| ВидыНалоговых<br>Ш<br>$\bigoplus$<br>'n                                       |  |  |  |  |  |  |  |
| ВидыНоменклат<br>$\bigoplus$<br>m<br>'n                                       |  |  |  |  |  |  |  |
| ВидыОбразован<br>ш<br>$^{\circledR}$<br>b                                     |  |  |  |  |  |  |  |
| ВидыОбслужива<br>$\bigoplus$<br>ш<br>Þ<br>ВидыОбществе<br>Ш<br>$^{\circledR}$ |  |  |  |  |  |  |  |
| ì<br>ВидыОплатЧека<br>$\oplus$<br>ш                                           |  |  |  |  |  |  |  |
| ъ<br>ВидыОтправляе<br>Ш<br>$\oplus$                                           |  |  |  |  |  |  |  |
| b<br><b>ПО ВидыПараметро</b><br>$\bigoplus$<br>'n                             |  |  |  |  |  |  |  |
| <b>CERS</b><br>i.                                                             |  |  |  |  |  |  |  |

Рисунок 21 - Справочники конфигурации

## **Документы**

1) *Документ «Диагностика деталей двигателей»*. Документ предназначен для получения полезной информации клиенту, стимулирующей на предоставление данных об эксплуатации, и содержит следующие данные:

- Реквизиты
- Дата создания документа
- Номер документа
- Даты проведения диагностики
- Оператор
	- Табличные части
- Вид выявленного дефекта двигателя
- Временная метка

*Структура документа находится в приложении Б*

2) *Документ «Диагностика эксплуатации эндоскопа».* Документ предназначен для ведения учета анализа данных об эксплуатации. В документ входят следующие данные:

- Реквизиты

- Дата создания документа
- Номер документа
- Контрагент
- Дата использования эндоскопа
- Оператор
- Серийный эндоскопа
- Ссылка на файл в хранилище

- Табличные части

- Вид дефекта эндоскопа (справочник Виды дефектов эндоскопов)
- Временная метка
- Классификация дефекта (аппаратный/пользовательский) *Структура документа находится в приложении Б*

На рисунке 22 представлены документы конфигурации, включающие разработанные.

| Конфигуратор - Управление производственным предприятием, редакция 1.3                                                                                                    |
|----------------------------------------------------------------------------------------------------|
| Файл Правка Конфигурация Отладка Администрирование Сервис Окна Справка                                                                                                    |
| $\overline{\phantom{a}}\hspace{-0.5cm}\phantom{a} \hspace{-0.5cm}\phantom{a} \$<br>图 关于国 山民 + +   6 Q<br>面 |
| 图<br>$\blacksquare$<br>圓                                                                                                    |
| $\pmb{\times}$<br>Конфигурация                                                                                                    |
| Действия •<br>$0.8\times 4$                                                                                                    |
| Tower: (Ctrl+Alt+M)<br>$\boldsymbol{\mathsf{x}}$                                                                                                    |
| $\oplus$<br>ВозвратИзРеги<br>$\blacktriangle$                                                                                                    |
| $\circledast$<br>ВозвратМатери                                                                                                    |
| $\oplus$<br>ВозвратНаРабо                                                                                                    |
| $\circ$<br>ВозвратПереда                                                                                                    |
| ВозвратТоваро<br>$\circledast$                                                                                                    |
| ВозвратТоваро<br>$\oplus$                                                                                                    |
| $\oplus$<br>ВозвратТоваро                                                                                                    |
| $\circledast$<br>Восстановление                                                                                                    |
| Восстановление<br>$\oplus$                                                                                                    |
| $\circledast$<br>Встречи                                                                                                    |
| ВыборНоменкл<br>$\oplus$                                                                                                    |
| ВыбытиеНМАМ<br>$\oplus$                                                                                                    |
| ВыбытиеОсновн<br>$^\circledR$                                                                                                    |
| ВыводИзОборот<br>$\oplus$                                                                                                    |
| ВыгрузкаРегла<br>$\oplus$                                                                                                    |
| ВыдачаДенежн<br>$\circledast$                                                                                                    |
| <b>ВыпускПродукции</b><br>$\oplus$                                                                                                    |
| ВыработкаНМА<br>$\oplus$<br>i'n                                                                                                    |
| <b>ВыработкаОС</b><br>$^\circledR$                                                                                                    |
| ГрафикОтпуско<br>$\bigoplus$                                                                                                    |
| ГТДИмпорт<br>$\circledast$                                                                                                    |
| ДанныеОКорре<br>$\oplus$                                                                                                    |
| ДиагностикаДе<br>$\oplus$                                                                                                    |
| ДиагностикаЭк<br>$\oplus$                                                                                                    |
| Доверенность<br>$\oplus$                                                                                                    |
| ДоговорЗаймаС<br>$\circledast$                                                                                                    |
| ДоговорНаВып<br>$\oplus$                                                                                                    |
| ДокументРасче<br>$^{\circ}$                                                                                                    |
| ДопЛистКнигиП<br>$\circledast$                                                                                                    |
| ДопЛистКнигиП<br>$\oplus$                                                                                                    |
| ЖурналУчетаСч<br>$\oplus$                                                                                                    |
| Задание НаПрои<br>$\bigoplus$                                                                                                    |
| ЗаказНаОбслуж<br>$\oplus$                                                                                                    |
| $\oplus$<br>這<br>ЗаказНаПроизв                                                                                                    |

Рисунок 22 - Документы конфигурации

## **Обработки**

1)*Запуск модуля обработки информации.* С помощью данной обработки конфигурация выполняет сразу 2 полезные функции - предоставляет дополнительную IT-услугу клиентам АО «Интек», представленную на рисунке 12 «Использование эндоскопа», а также производит диагностику эксплуатации эндоскопа. Когда появляется необходимость провести анализ, менеджер качества выбирает вид диагностики и указывает путь к файлам мультимедиа. Обработка имеет реквизиты:

- Путь к файлу мультимедиа
- Вид диагностики

После обработки автоматически создаются документы *«Диагностика деталей двигателей»* и *«Диагностика эксплуатации эндоскопа»* зависимо от того, какой вид выбрал сотрудник.

*Структура обработки находится в приложении Б*

На рисунке 23 представлены обработки конфигурации, включающие созданную обработку.

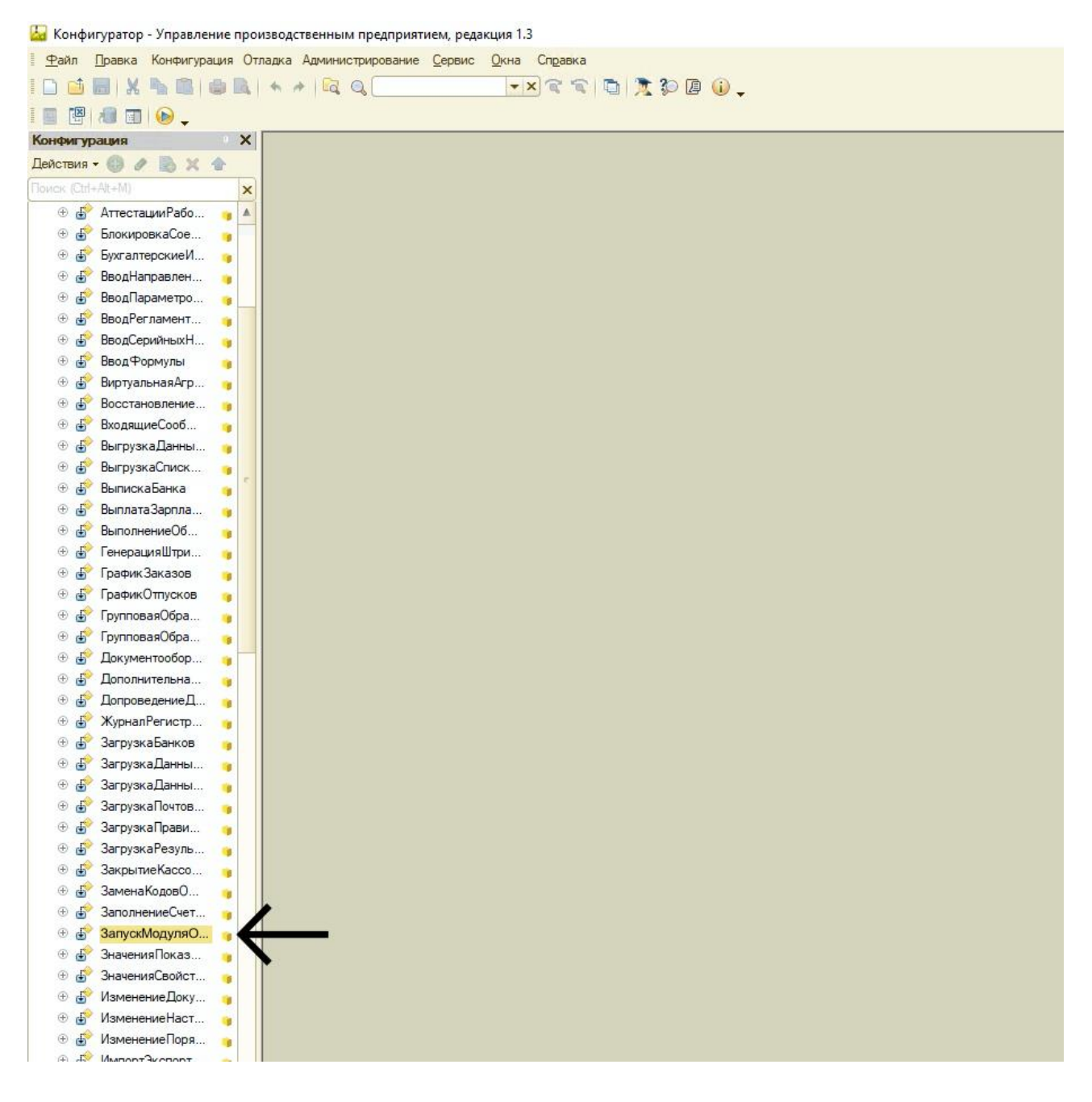

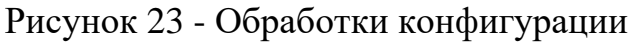

### **Регистры накоплений**

1) *Дефекты эндоскопов.* Регистр аккумулирует информацию о количестве, видах и классификациях дефектов в разрезе контрагентов и операторов за исследуемый период.

- Измерения:

- Контрагент
- Оператор
- Вид дефекта
- Классификация

- Ресурсы:

• Количество

Регистр заполняется при проведении документов «Диагностика эксплуатации эндоскопа»

#### **Отчеты**

1) *«Отчет о предоставленных IT- услугах».* Отчетность одна из важнейших областей ПО для бизнеса. В 1С эта функция реализована с помощью механизма системы компоновки данных (СКД). Конкретно этот отчет формирует статистику использования предоставленной услуги по каждому контрагенту за выбранный период. Создан для учета количества использований эндоскопа.

2) *«Отчет о выявленных дефектах эндоскопа».* Так как конфигурацией будут пользоваться не только менеджеры, но и инженеры, для них также предусмотрен отчет по их деятельности. Данный отчет формируется на основе регистра накоплений «дефекты эндоскопа», выделяет только аппаратные дефекты, для анализа часто повторяющихся.

3) *«Отчет о нарушениях правил эксплуатации»*. Этот отчет предназначен для отражения систематических нарушений правил эксплуатации или их отсутствие. Данный отчет создается с помощью регистра накоплений «дефекты

эндоскопа». Так как в этом регистре накоплений хранятся и аппаратные и пользовательские дефекты, отчет отбирает только те, у которых класс – «пользовательские» и получает необходимую информацию для предоставления непосредственно генеральному директору компании-клиента. В случае отсутствия таковых, клиенту предоставляется дополнительная скидка.

На рисунке 23 представлены отчеты конфигурации, включающие разработанные.

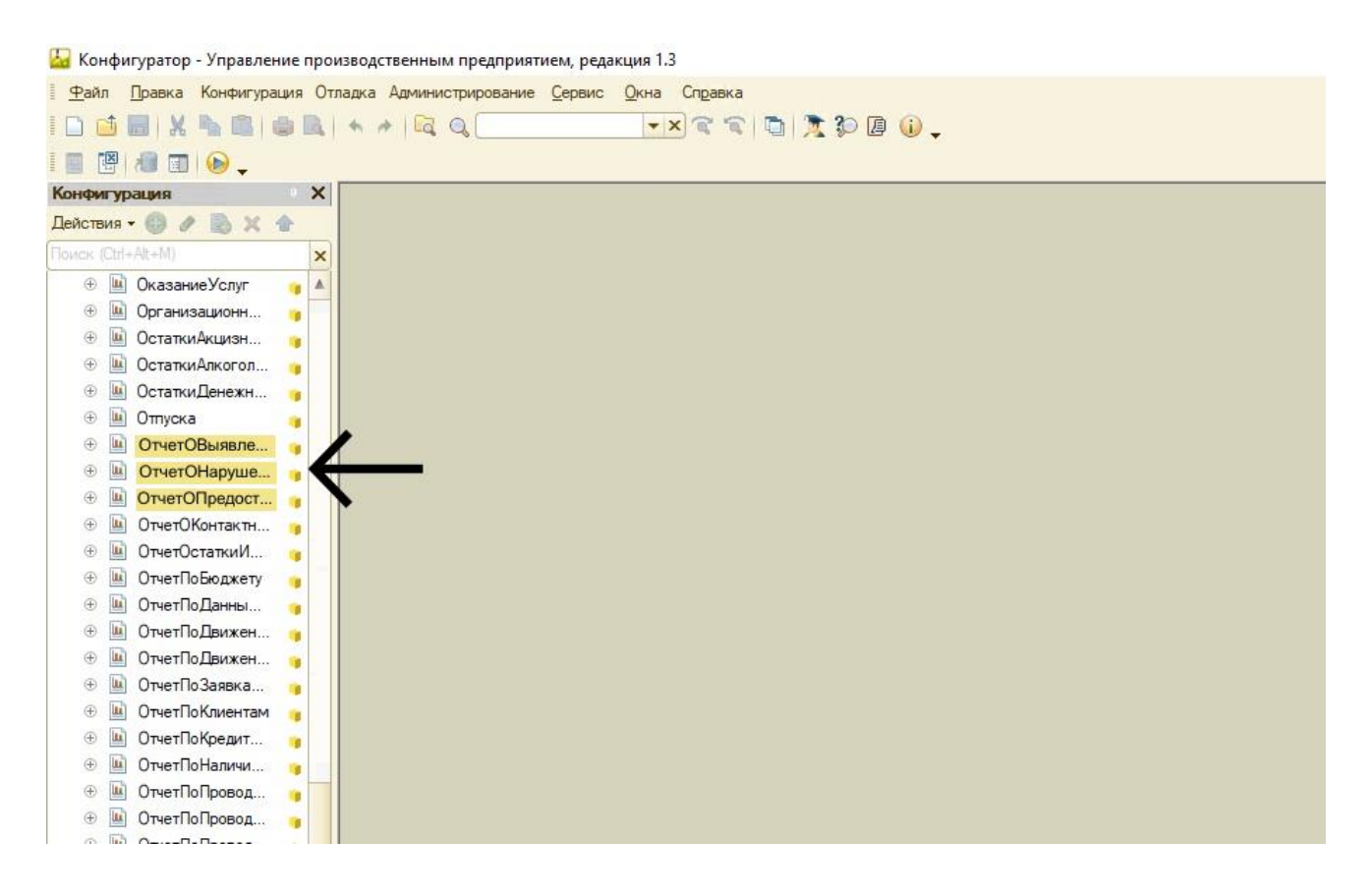

Рисунок 24 - Отчеты конфигурации

### **Роли**

Так как конфигурация типовая, то нет необходимости описывать роль Администратор, а типовые роли, перечисленные ниже, будут дополнены правами на разработанные объекты.

1) *Менеджер по продажам.* Данной роли предоставляются права на доступ к справочнику «Операторы», а также на просмотр документов и отчетов для обеспечения обратной связи. Роль принадлежит менеджеру по работе с клиентами.

2) *Технолог.* Является ключевой ролью системы, имеющей права на все, описанные выше, объекты конфигурации. Данная роль занимается в первую очередь проведением обработок, формированием документов и отчетов. Роль принадлежит менеджеру качества.

Для предоставления одинаковых прав доступа таким должностям как Начальник отдела производства, Начальник планового-технического отдела, Начальник ремонтного участка, Ведущий конструктор создана роль «Диагностика». Данная роль дает права для формирования отчетов и просмотр документа «Диагностика эксплуатации». Это необходимо для детальной проработки выявленных аппаратных дефектов.

*Все перечисления, созданные при разработке, находятся в приложении Б. Структура метаданных.*

## <span id="page-56-0"></span>**3.3 Расчет экономической эффективности разработки**

#### **Расчет полной стоимости владения. Методика ТСО**

 $TCO$  (total cost of ownership) – это сумма прямых и скрытых затрат, как можно заметить на рисунке 25. Вычисления совокупной стоимости владения будут проводиться для проекта внедрения информационной системы сопровождения эксплуатации изделий клиентами АО "Интек" в расчете на 3 года [19].

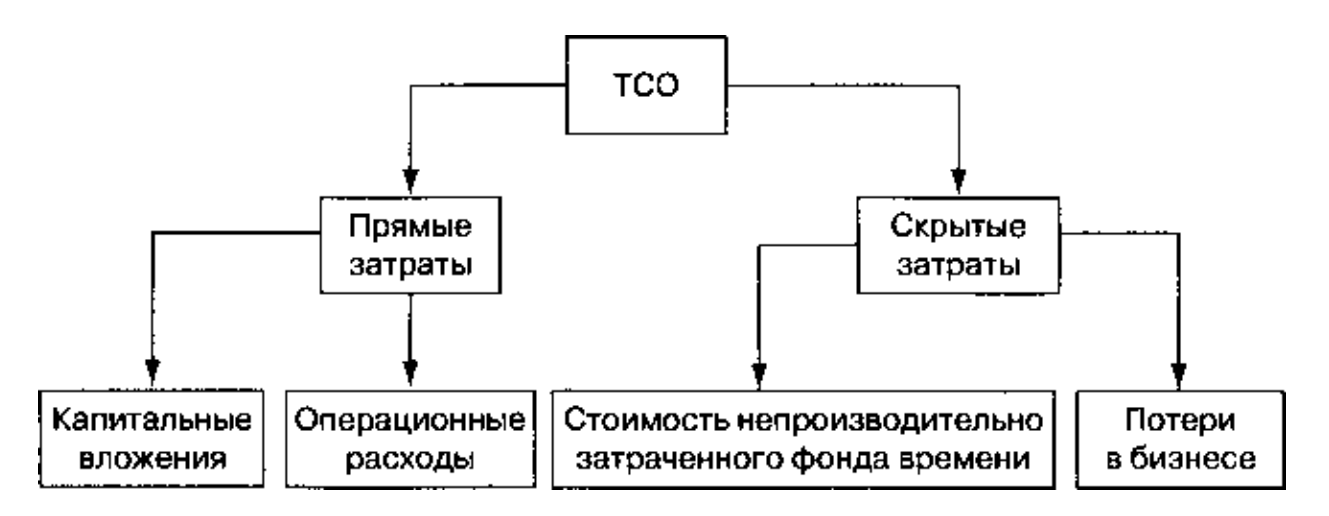

Рисунок 25 - Методика ТСО

### **1. Капитальные расходы**

Капитальные расходы включают в себя затраты на разработку системы, внедрение и обучение персонала. Капиталовложения продемонстрированы на таблице 6.

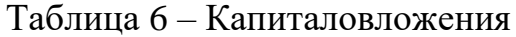

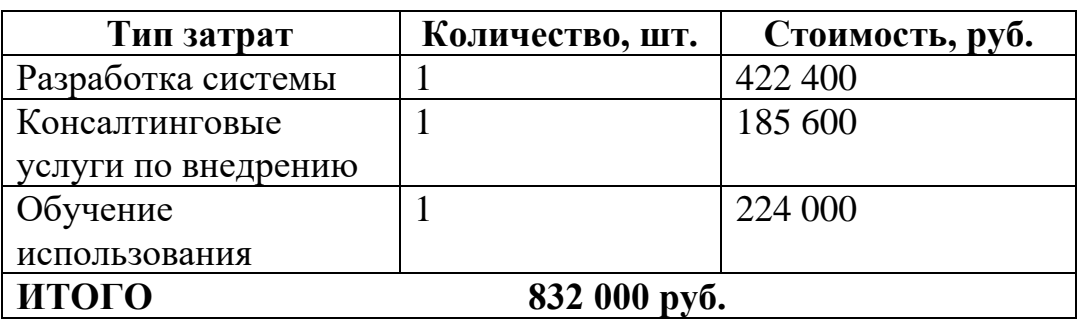

### **2. Операционные вложения**

Операционные затраты — это сумма вложений на оплату труда разработчикам-консультантам, поддержку ПО и прочие расходные материалы. Операционные вложения продемонстрированы в таблице 7.

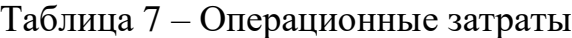

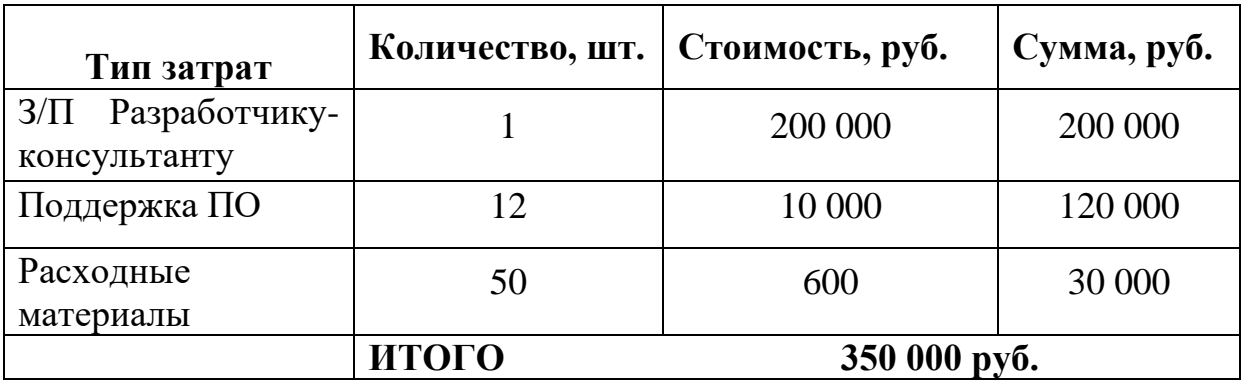

### **3. Скрытые затраты**

«Скрытые затраты следует рассчитывать с помощью оценки при непрерывной работе пользователей за определенный период времени, исходя из сложности и практической невозможности такой оценки будем считать, что скрытые затраты равны 0,1% от фонда оплаты труда всех сотрудников, которые

будут пользоваться данной системой [1].» Годовая сумма зарплат всех пользователей системы равна 6 120 000 р.. Скрытые затраты представлены на таблице 8.

| Тип затрат       | Количество в год | Стоимость, руб. | Сумма, руб. |  |  |
|------------------|------------------|-----------------|-------------|--|--|
|                  |                  |                 |             |  |  |
| Инд. обучение    |                  |                 |             |  |  |
|                  |                  |                 |             |  |  |
| Сбои             | 12               | 6 1 2 0         | 73 440      |  |  |
| Плановые         |                  |                 |             |  |  |
| профилактические |                  |                 |             |  |  |
| работы           |                  |                 |             |  |  |
| ИТОГО            | 73 440 руб.      |                 |             |  |  |
|                  |                  |                 |             |  |  |

Таблица 8 – Скрытые затраты

Так как расчет совокупной стоимости владения будет производиться на определенный период (3 года), то необходимо учитывать уровень инфляции для операционных вложений и скрытых затрат. «По итогам 2019 года инфляция в России составила 3%, что на один процентный пункт ниже таргета регулятора (4%), следует из данных на сайте ЦБ. Ниже, чем в 2019 году, инфляция была только по итогам 2017-го (2,5%). В прошлом году инфляция составила 4,3% [9].» Возьмем в расчет средний уровень, он равен 3,26%. Данные расчеты представлены в таблице 9.

|                                   | l год  | 2 год  | $3 \text{ год}$ | Итого     |
|-----------------------------------|--------|--------|-----------------|-----------|
| Операционные $\vert 350000 \vert$ |        | 361410 | 373 191         | 1 084 601 |
| вложения                          |        |        |                 |           |
| Скрытые                           | 73 440 | 75 834 | 78 30 6         | 227 580   |
| затраты                           |        |        |                 |           |

Таблица 9 – Операционные и скрытые затраты с учетом инфляции

Расчет будет производиться по формуле:

**ТСО** = Единовременные капитальные вложения + Операционные вложения (с учетом количества лет) + Скрытые затраты (с учетом количества лет).

 $TCO = 832\,000 + 1\,084\,601 + 227\,580 = 2\,144\,181\,$  руб.

### **Расчет экономической эффективности**

«Одним из способов оценки эффективности инвестиций является коэффициент ROI, чтобы вычислить этот коэффициент требуется вычислить отношение всей прибыли, полученной в период до владения инвестиционным активом (3 года) и в период после владения инвестиционным активом (3 года) и разницу разделить на инвестиции в ИТ-решение[18].»

Прибыль, полученная от продажи видеоэндоскопов в 2017-2019 г. = 45 420 000

Ожидаемая прибыль с учетом инфляции от продажи видеоэндоскопов в 2020- 2022 г.= 52 750 000

**ROI (3 года)** = (52 750 000 – 45 420 000) /2 144 181 \*100%=339%.

ROI>100% - следовательно инвестиции окупились, а в нашем случае предложенное ИТ-решение является достаточно прибыльным для АО «Интек».

#### <span id="page-59-0"></span>**Выводы по главе 3**

Основные результаты и выводы третьей главы:

- Автоматизирована система послепродажного взаимодействия с клиентами;
- Подробно описаны бизнес-процессы сопровождения эксплуатации изделий;
- Полностью представлена архитектура конфигурации;
- Подсчитана совокупная стоимость владения активом, рассчитана экономическая эффективность разработки.

### **ЗАКЛЮЧЕНИЕ**

<span id="page-60-0"></span>Результатом выпускной квалификационной работы является разработанная информационная система сопровождения эксплуатации эндоскопов, модернизирующая некачественную обратную связь с клиентами компании АО «Интек» на платформе 1С.

Проведен анализ предметной области, анализ деятельности объекта исследования, построены модели бизнес-процессов сопровождения эксплуатации изделий «AS-IS» и «TO-BE».

Так же в работе описана разработка архитектура конфигурации, представлена команда проект, описано использование ИС и проведен расчет экономической эффективности.

### **СПИСОК ИСПОЛЬЗОВАННЫХ ИСТОЧНИКОВ**

<span id="page-61-0"></span>1. *Архипов Г.В.* Разработка конфигурации 1С: Арт-Менеджмент: диплом. работа. Санкт-Петербургский гос. экономический университет, Санкт-Петербург, 2018.

2. *Беквит Г.* Что любят клиенты Переводчики Ю. Каптуревский, О. Цветкова / Г. Беквит - Спб.: Питер, 2016 - 208 с.

3. *Граничин О.Н., Кияев В.И.* Информационные технологии и системы в современном менеджменте: Санкт-Петербург, 2015.

4. *Грекул, В. И.* Управление внедрение информационных систем / В. И. Грекул. - М.: Интернет - Университет Информационных технологий, 2015. - 223 с.

5. ГОСТ 34.602-89 – ТЗ на создание автоматизированной системы.

6. *Ильина О.П.* Архитектура корпораций и информационных систем: учебное пособие / О.П.Ильина. – СПб.: Изд-во СПбГЭУ, 2015. – 138 с.

7. Информационно-аналитический портал Tadviser. – URL: http://www.tadviser.ru/ (дата обращения: 23.09.2018).

8. *Крылович А.В.* Информационные технологии в управлении предприятием. // Материалы сайта www.cfin.ru/itm/kis/ (дата обращения: 23.09.2018).

9. *Кузнецова О. Б., Шиманский С. А*. Расчет экономической эффективности от внедрения ИТ-проектов, — Мурманск, 2015. -31 с.

*10. Лазовский Е., Волоцкий М.* 10 облачных хранилищ, на которые стоит обратить внимание [Электронный ресурс]: Лайфхакер. – URL: https://lifehacker.ru/best-cloud-storage-services/ (дата обращения 21.02.2020)

11. *Макарчук Т.А., Демченко С.А.* Корпоративные информационные системы управления ресурсами предприятия. – СПб, Изд-во СПбГЭУ,  $2017. - 64$  c.

12. *Макарчук Т.А., Кострицкая Е.Д.* Современные тенденции развития систем поддержки принятия решений в условиях цифровой экономики //

Сборник избранных статей по материалам научных конференций ГНИИ "Нацразвитие", 2019. – С. 208-211.

13. *Макарчук Т.А., Минаков В.Ф., Макарчук И.А.* Система требований к обеспечению эффективного электронного документооборота компаний малого и среднего бизнеса// [Фундаментальные исследования.](https://elibrary.ru/contents.asp?id=34544444) – 2017. – [№ 10-3.](https://elibrary.ru/contents.asp?id=34544444&selid=30510214) – С. 477-482.

14. Методология Microsoft Dynamics Sure Step. – URL https://www.microsoft.com/Rus/dynamics/howtointegrate/methodology.mspx (дата обращения: 23.09.2018)

15. Методы повышения эффективности внедрения корпоративных информационных систем. – URL http://iteam.ru/publications/it/section 53/article 1869 (дата обращения: 23.09.2018)

16. Механизм бизнес-процессов среды «1С:Предприятие» современная технология управления бизнесом: материалы двенадцатой международной науч.- практ. конф.: под ред. В.И.Гришин. – Москва: Издво РЭУ им. Г.В. Плеханова, 2015. – 135 с.

17. *Мрочковский Н.,* Генератор новых клиентов. 99 способов массового привлечения покупателей. / Н. Мрочковский, М. Тришин - П.: Питер, 2016.-244 с.

18. Окупаемость инвестиций [Электронный ресурс]: Википедия. Свободная энциклопедия. – URL: https://ru.wikipedia.org/wiki/Окупаемость инвестиций (дата обращения: 03.04.2020).

19. Организация по экономическому сотрудничеству и развитию. Гибкое управление персоналом в сфере государственных услуг: учеб. пособие. – М.: Издательство Georgia Institute of Technology, 2016.

20. Официальный сайт компании Microsoft - http://www.microsoft.ru . – URL (дата обращения: 23.09.2018).

21. *Писарева С.* Управление взаимоотношениями с клиентами / С. Писарева - М.: Юнайтед Пресс, 2017г. - 189 с.

*22. Поляков А.В.* Распознавание дефектов на изображении с помощью нейронных сетей: диплом. работа. Южно-Уральский государственный университет, Челябинск, 2017.

23. *Радаев В. В.* Рынок как объект социологического исследования / В.В. Радаев // Социологические исследования – 2015. – №3. – С. 28-37.

24. *Радаев В. В.* Современные экономико-социологические концепции рынка / В.В. Радаев // Анализ рынков в современной экономической социологии. – М. : Издательский дом ГУ ВШЭ, 2017. – С. 21-60.

25. *Радченко М.Г., Хрусталева Е.Ю*. 1С:Предприятие 8.3. Практическое пособие разработчика. "1С- Паблишинг", 2015. -964 стр.

26. *Романов, М. С.* Управление отношениями с клиентами / М. С. Романов // Маркетинг в России. – 2016. - № 1. С. 33 - 36.с

27. *Сафронова А*. Какой облачный сервис подойдет вашей компании? [Электронный ресурс]: OnCloud. – URL: https://oncloud.ru/blog/2018/04/11/kakoy-oblachniy-servis-van-nyzhen (дата обращения: 28.03.2020).

28. *Сергеева И.И., Ставцева О.В.* Облачные технологии как инновационная форма реализации информационных технологий в управлении персоналом. Вестник ОрелГИЭТ. 2015. № 3 (21). С. 75-79.

29. *Точилкина Т.Е.* Моделирование архитектуры предприятия с Archi // Экономика и менеджмент инновационных технологий. 2015. № 11 [Электронный ресурс]. URL: http://ekonomika.snauka.ru/2014/11/6308 (дата обращения: 23.09.2018).

30. *Трофимов В. В.* Информационные технологии в экономике и управлении в 2 ч. Часть 1: Учебник / под ред. Трофимова В.В. 3-е изд., пер. и доп. – Москва: Изд-во Юрайт, 2019. – 245 с.

31. *Трофимов В. В.* Информационные технологии в экономике и управлении в 2 ч. Часть 2: Учебник / под ред. Трофимова В.В. 3-е изд., пер. и доп. – Москва: Изд-во Юрайт, 2019. – 269 с.

32. *Трофимов В.В., Ильина О.П., Кияев В.И., Приходченко А.П., Павловская Т.А., Минаков В.Ф., Барабанова М.И., Пушкина Н.В., Саитов А.В.* Информатика: учебник / Под ред. проф. В.В.Трофимова. – 3-е изд., испр. и доп. – М.: Изд-во Юрайт, 2020. – 917 c.

33. *Трофимов В.В., Трофимова Л.А., Минаков В.Ф., Барабанова М.И., Макарчук Т.А., Лобанов О.С., Ильина О.П., Кияев В.И., Газуль С.М.* Cистема формирования исследовательских компетенций и технологических заделов в научной и образовательной деятельности: Монография. – Санкт-Петербург, Изд-во СПбГЭУ, 2018. – 199 с.

34. *Трофимов В.В., Трофимова Л.А., Минаков В.Ф., Барабанова М.И., Макарчук Т.А., Лобанов О.С*. Eдиное информационное пространство взаимодействия субъектов научной и инновационной деятельности. – Санкт-Петербург, Изд-во СПбГЭУ, 2017. – 103 с.

35. *Трофимов В.В., Трофимова Л.А., Минаков В.Ф., Кияев В.И., Барабанова М.И., Макарчук Т.А., Ильина О.П., Путькина Л.В., Лобанов О.С., Газуль С.М., Шепелёва О.Ю., Белова С.Е., Шмидова О.В.* Цифровая конвергенция в экономике. – Санкт-Петербург, Изд-во СПбГЭУ, 2019. – 150 с.

36. *Трофимов С*. CRM для практиков / С. Трофимов - М.: АвтоКод 2015г. -304 с.

37. *Чижов Н.А*. Клиентские технологии / Чижов Н.А. - М.: Экзамен 2017г. - 352 с.

38. *Шуремов Е.Л.* Информационные технологии управления взаимоотношениями с клиентами / Е.Л. Шуремов. - М.: 1С-Паблишинг, 2015 г. - 98 с.с

39. ArchiMate® 2.1 Specification. . – URL. - http://pubs.opengroup.org (дата обращения: 23.09.2018.)

40. Control Objectives for Infirmation and Related Technologies (COBIT) – управление ИТ и смежных технологий.

41. Information Technology Infrastructure Library (ITIL) — библиотека инфраструктуры информационных технологий.

42. ISO 14001:2015 – Environmental management system.

43. ISO 27001:2013 – Information security management system.

44. ISO 9001:2015 – Quality management system.

45. IT Service Management (ITSM) – область знаний об управлении ИТуслугами организации.

46. Microsoft Dynamics AX 2012: справочник профессионала. – URL: http://www.navicongroup.ru/ax/book/ (дата обращения: 23.09.2018).

47. Microsoft Operatons Framework (MOF) – модель по управлению ИТинфраструктурой предприятия.

48. *Minakov V.F., Lobanov O.S., Makarchuk T.A., Minakova T.E., Leonova N.M.* Dynamic management model of innovations generations// Proceedings of [2017 XX IEEE International conference on soft computing and measurements](https://elibrary.ru/item.asp?id=29650879)  [\(SCM\)](https://elibrary.ru/item.asp?id=29650879) 2017. – С. 849-852.

49. *Minakov V.F., Lobanov O.S., Minakova T.E., Makarchuk T.A., Kostin V.N.* The law of diminishing marginal productivity in the model of pure discounted income of innovations// [International Journal of Economic Research.](https://elibrary.ru/contents.asp?id=34548907)  $-2017. - N_2$  14. – C. 435-441.

50. Project Management Body of Knowledge (PMBoK) – база знаний по управлению проектами.

51. 1С разработка на примерах. - 1С простые примеры разработки. [Электронный ресурс] – Режим доступа: http://j008.ru/ps/index.phpv (дата обращения: 03.11.2019)

# **ПРИЛОЖЕНИЕ А**

# **Оценки экспертов**

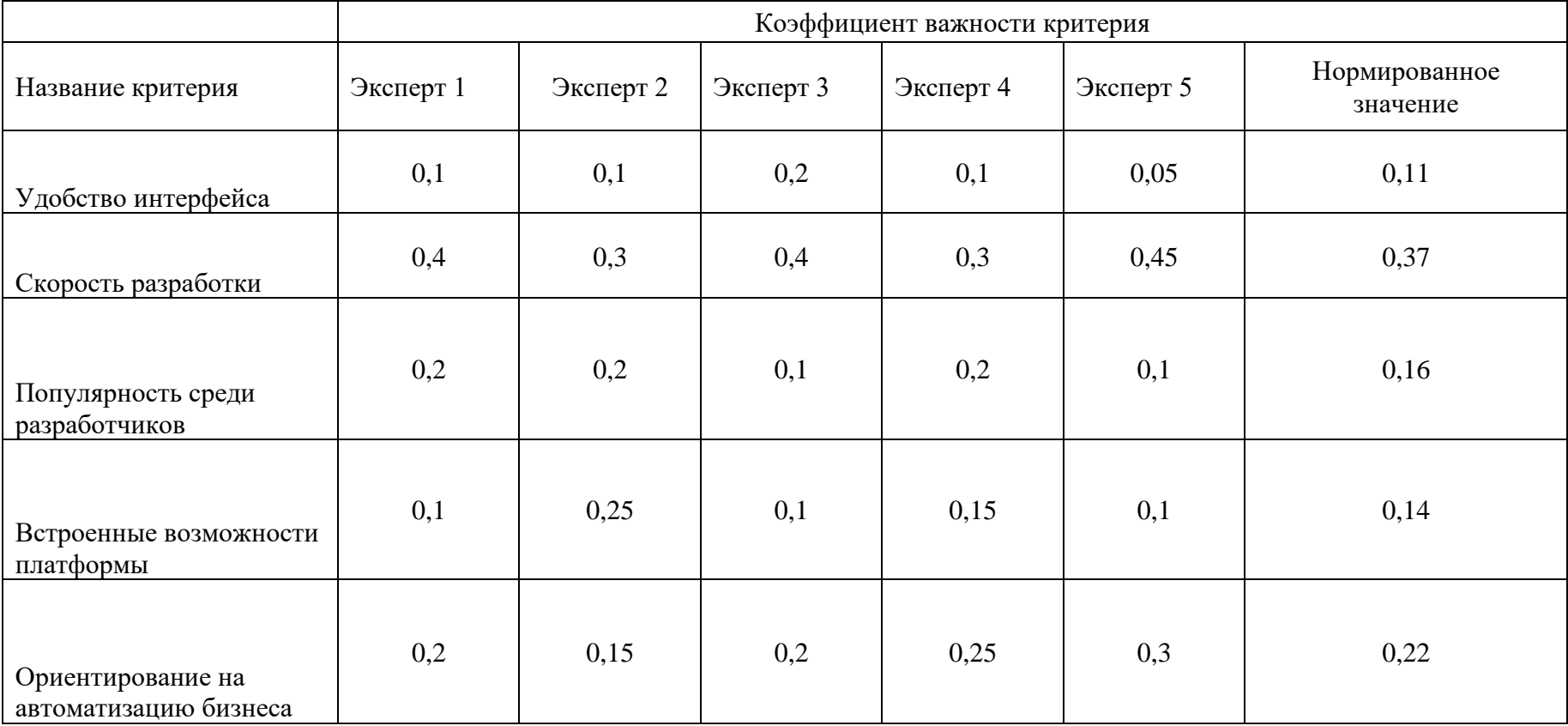

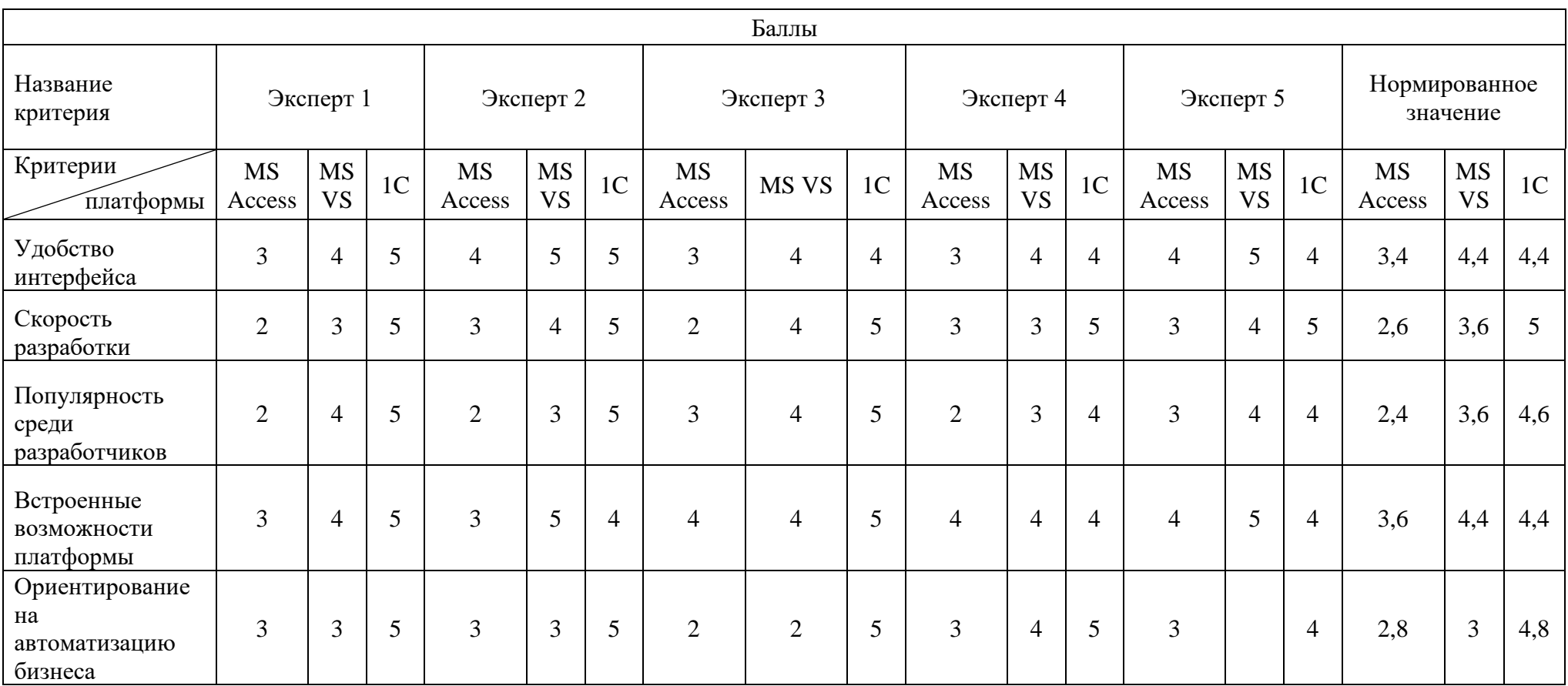

## **ПРИЛОЖЕНИЕ Б**

# **Структура метаданных конфигурации**

# *Справочники*  **Справочник Операторы**

### **Реквизиты**

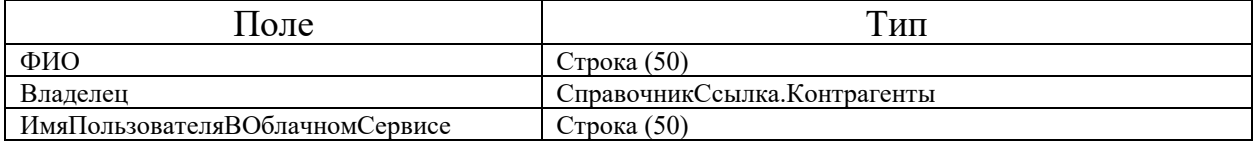

## **Табличные части**

*Контакты*

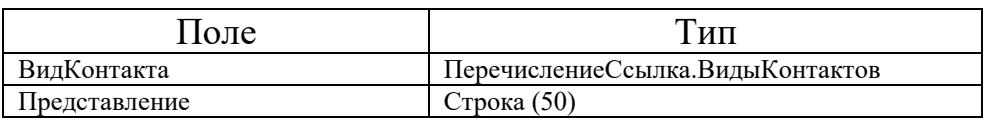

# **Справочник Виды дефектов эндоскопа**

### **Реквизиты**

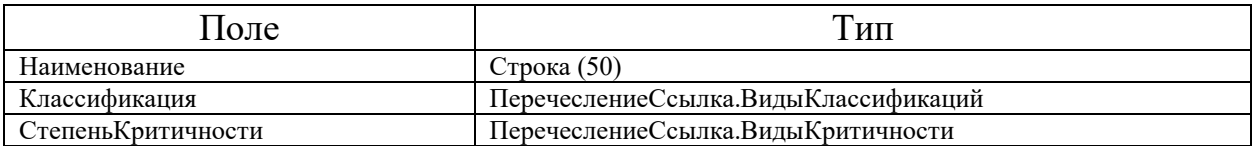

# **Справочник Мультимедиа**

### **Реквизиты**

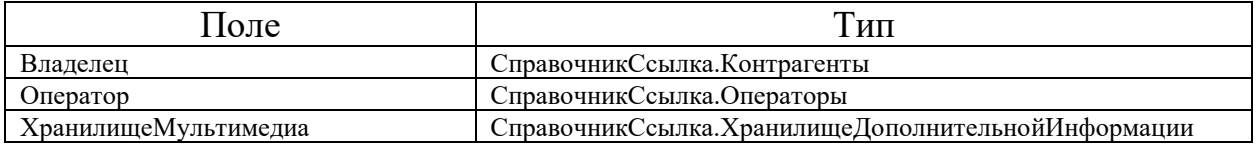

# *Перечисления*

## *Контакты:*

- Email
- Телефон
- Адрес

Представление – строка(50)

## *Виды классификаций:*

- Аппаратные;
- Пользовательские;

### *Виды критичности:*

- Требуется вмешательство
- Проблему можно решить дистанционно

### *Виды диагностики:*

- Диагностика деталей двигателя
- Диагностика эксплуатации эндоскопа

# *Документы* **Документ Диагностика деталей двигателя Реквизиты**

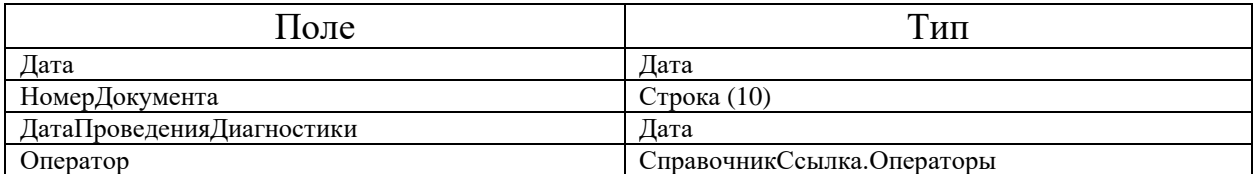

### **Табличные части**

#### *Выявленные дефекты*

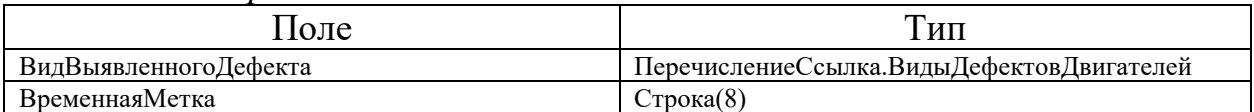

## **Документ Диагностика эксплуатации эндоскопа Реквизиты**

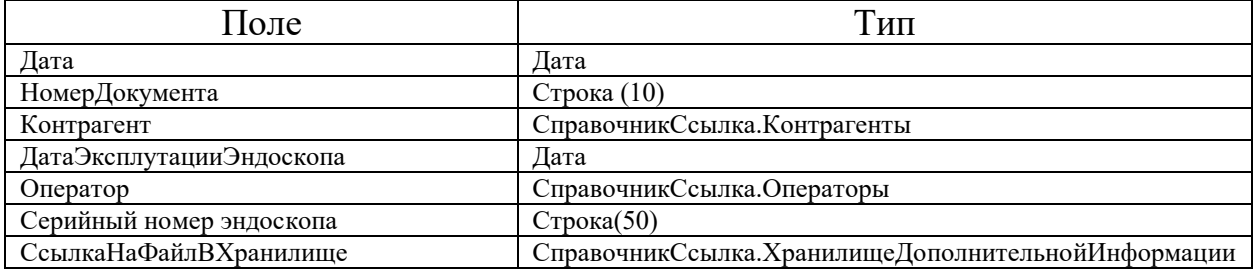

## **Табличные части**

### *Выявленные дефекты*

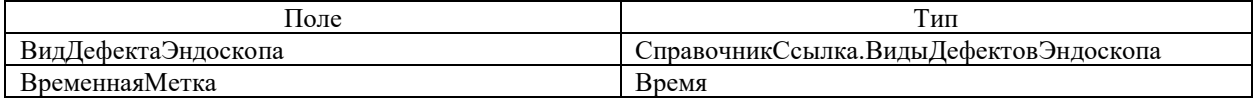

# *Регистры накоплений* **Регистр накоплений Дефекты эндоскопов**

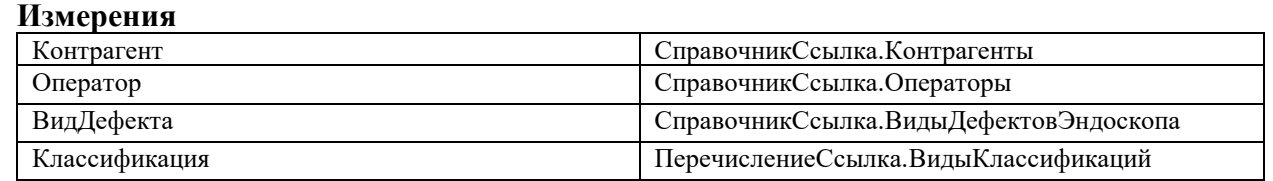

#### **Ресурсы**

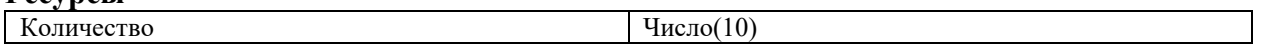

# *Обработки* **Обработка Запуск модуля обработки информации**

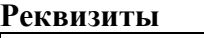

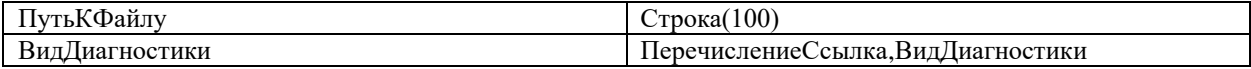